## МИНИСТЕРСТВО СЕЛЬСКОГО ХОЗЯЙСТВА РОССИЙСКОЙ ФЕДЕРАЦИИ федеральное государственное бюджетное образовательное учреждение высшего образования «ЮЖНО-УРАЛЬСКИЙ ГОСУДАРСТВЕННЫЙ АГРАРНЫЙ УНИВЕРСИТЕТ»

## ИНСТИТУТ ВЕТЕРИНАРНОЙ МЕДИЦИНЫ

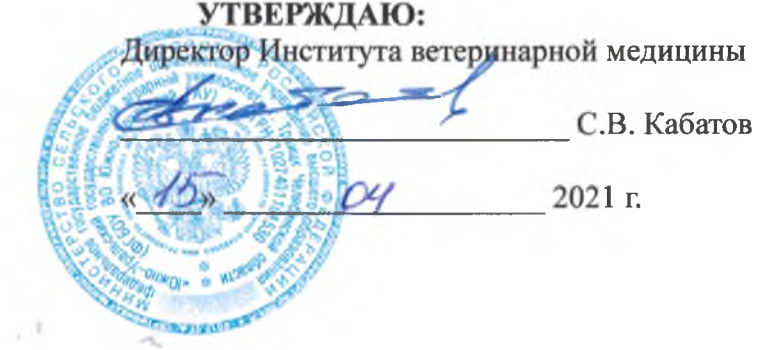

Кафедра Естественнонаучных дисциплин

Рабочая программа дисциплины

## Б1.0.04 КОМПЬЮТЕРНЫЕ ТЕХНОЛОГИИ И СТАТИСТИЧЕСКИЕ МЕТОДЫ В ЭКОЛОГИИ И ПРИРОДОПОЛЬЗОВАНИИ

Направление подготовки 05.04.06 Экология и природопользование

Программа: Устойчивое развитие. Экологическая безопасность

Уровень высшего образования - магистратура

Квалификация - магистр

Форма обучения - очная, заочная

Троицк 2021

Рабочая программа дисциплины «Компьютерные технологии и статистические методы в экологии и природопользовании» составлена в соответствии с требованиями Федерального государственного образовательного стандарта высшего образования (ФГОС ВО), утвержденного Приказом Министерства науки и высшего образования Российской Федерации от 07.08.2020 г. №897. Рабочая программа предназначена для подготовки магистра по направлению 05.04.06 Экология и природопользование, программа магистратуры: Устойчивое развитие. Экологическая безопасность.

Настоящая рабочая программа дисциплины составлена в рамках основной профессиональной образовательной программы (ОПОП) и учитывает особенности обучения при инклюзивном образовании лиц с ограниченными возможностями здоровья (ОВЗ).

Составитель - кандидат педагогических наук, доцент Шамина С.В.

Рабочая программа дисциплины обсуждена на заседании кафедры Естественнонаучных дисциплин

«07» апреля 2021 г. (протокол №8)

Заведующий кафедрой Естественнонаучных дисциплин, доктор биологических наук, профессор  $\mathcal{W}$ еру М.А. Дерхо

Рабочая программа дисциплины одобрена методической комиссией Института ветеринарной медицины

«15» апреля 2021 г. (протокол №3)

*t*

Председатель методической комиссии Института ветеринарной медицины, кандидат ветеринарных наук, доцент

Н.А. Журавель

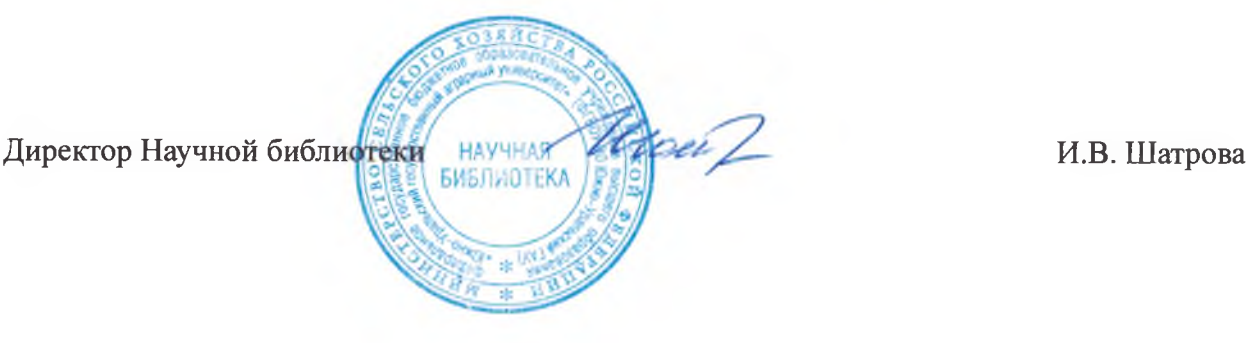

# **СОДЕРЖАНИЕ**

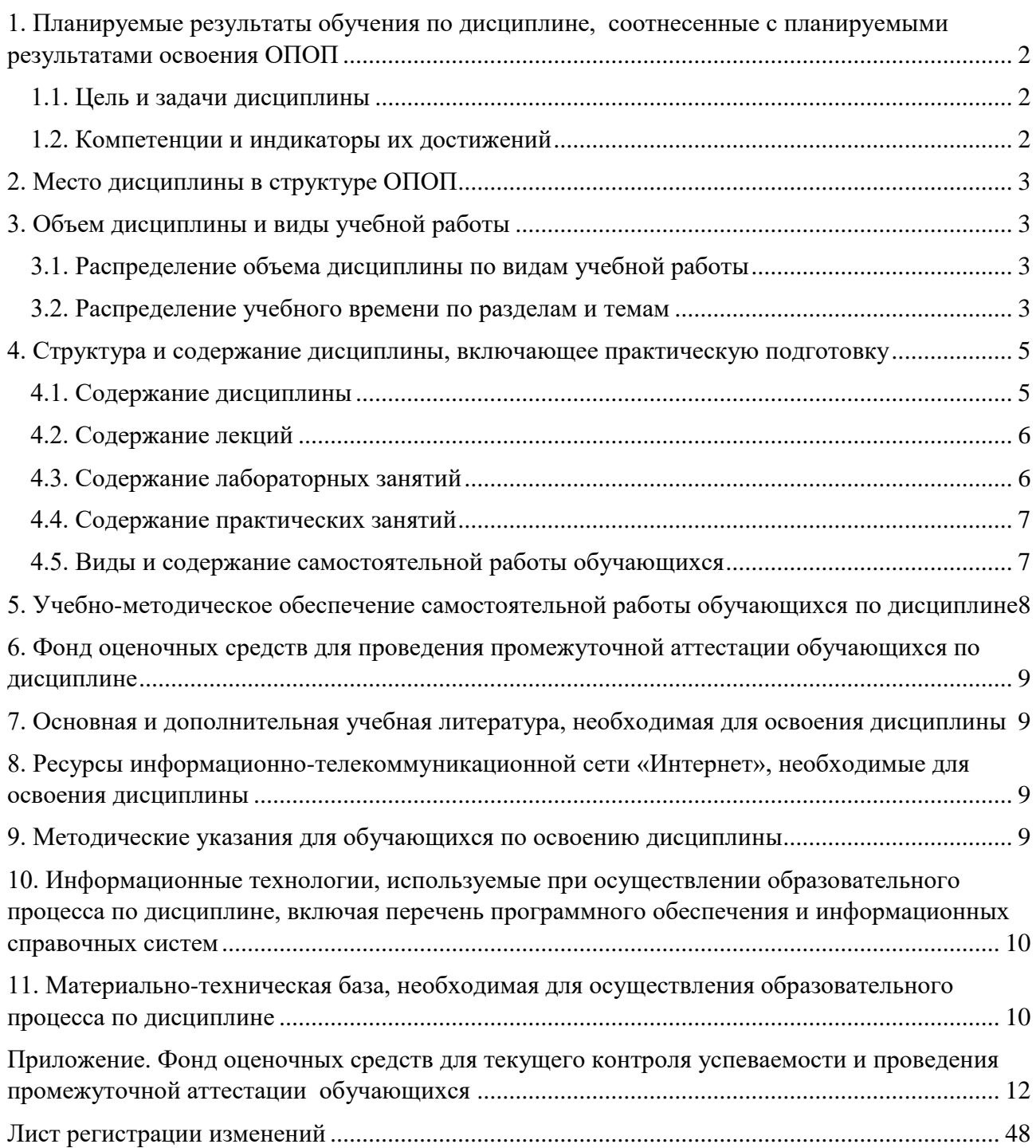

#### **1. Планируемые результаты обучения по дисциплине, соотнесенные с планируемыми результатами освоения ОПОП**

#### **1.1. Цель и задачи дисциплины**

<span id="page-3-1"></span><span id="page-3-0"></span>Магистр по направлению 05.04.06 Экология и природопользование должен быть подготовлен к решению задач профессиональной деятельности научно-исследовательского типа.

**Целью дисциплины:** формирование теоретических знаний и практических умений и навыков, обеспечивающих применение компьютерных технологий и статистических методов в экологии и природопользовании в соответствии с формируемыми компетенциями.

## **Задачи дисциплины**:

- освоение методов исследования эмпирических данных с использованием современных компьютерных технологий;

- приобретение навыков использования статистических методов исследования при решении научно-исследовательских и производственно-технических задач профессиональной деятельности.

#### **1.2. Компетенции и индикаторы их достижений**

<span id="page-3-2"></span>ОПК-5. Способен решать задачи профессиональной деятельности в области экологии, природопользования и охраны природы с использованием информационнокоммуникационных, в том числе геоинформационных технологий

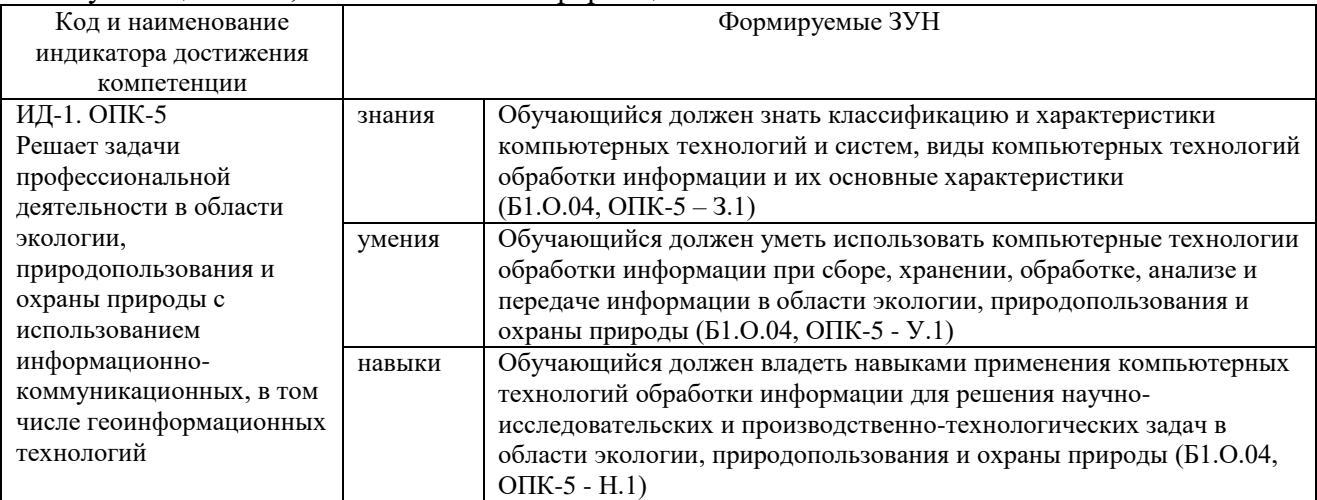

#### ПК-3 Способность проводить регулярный анализ и оценку экологических результатов

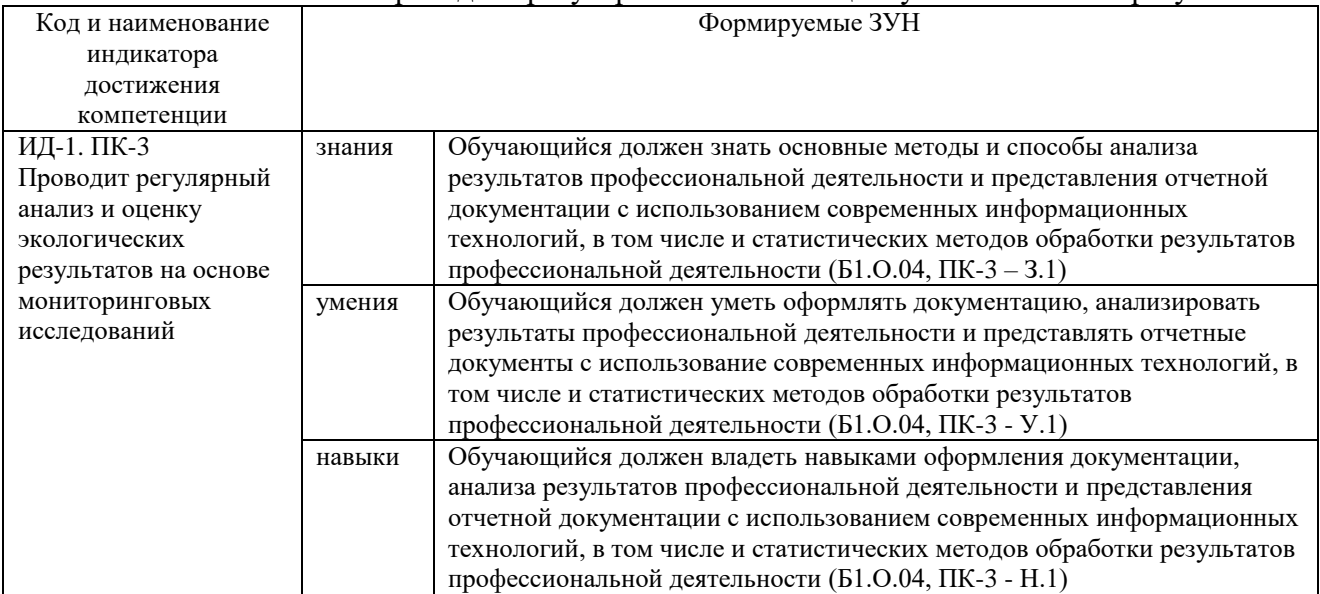

### **2. Место дисциплины в структуре ОПОП**

<span id="page-4-0"></span>Дисциплина «Компьютерные технологии и статистические методы в экологии и природопользовании» относится к обязательной части основной профессиональной образовательной программы магистратуры (Б1.О.04).

### **3. Объем дисциплины и виды учебной работы**

<span id="page-4-1"></span>Объем дисциплины «Компьютерные технологии и статистические методы в экологии и природопользовании» составляет 3 зачетных единицы (ЗЕТ), 108 академических часов (далее часов).

Дисциплина изучается:

- очная форма обучения в 1 семестре;

- заочная форма обучения в 1 семестре.

### **3.1. Распределение объема дисциплины по видам учебной работы**

<span id="page-4-2"></span>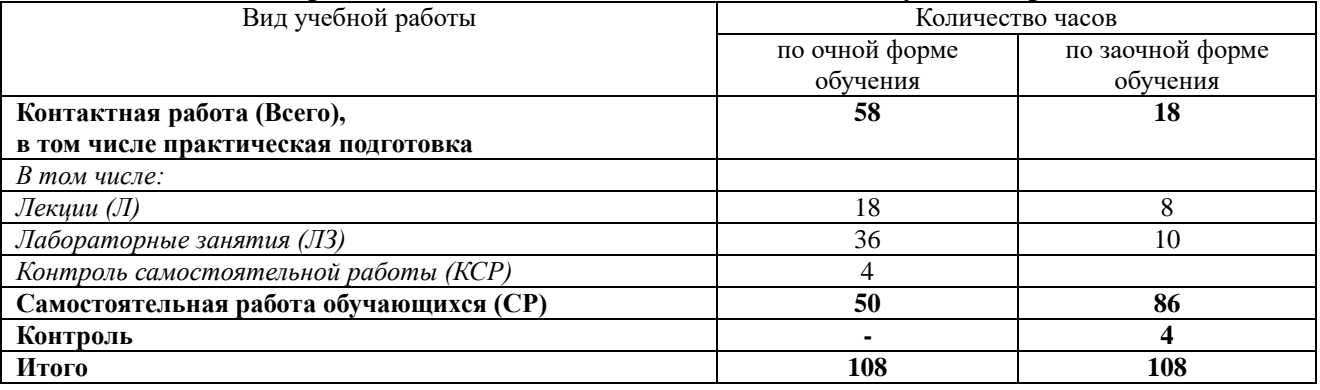

#### **3.2. Распределение учебного времени по разделам и темам Очная форма обучения**

<span id="page-4-3"></span>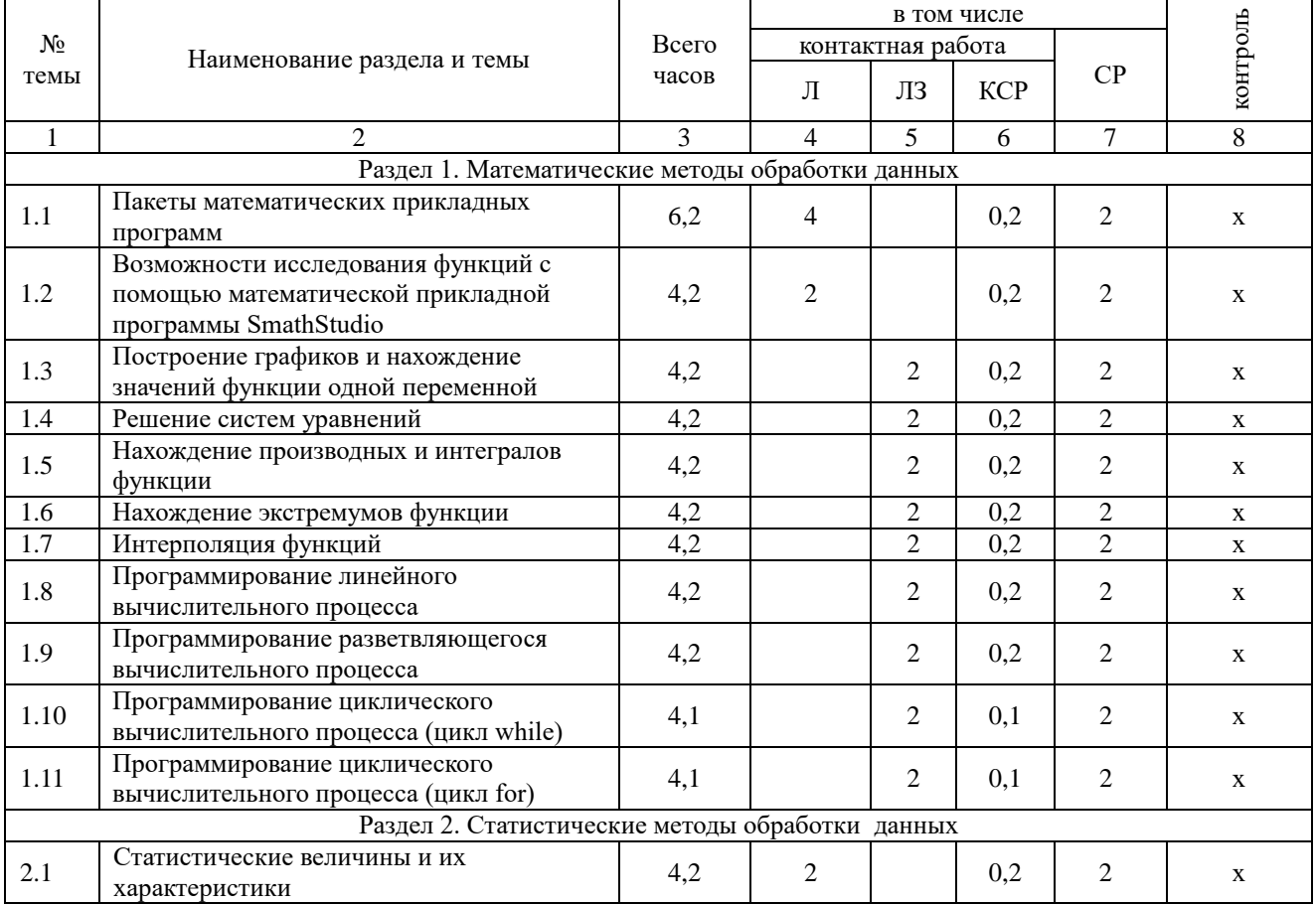

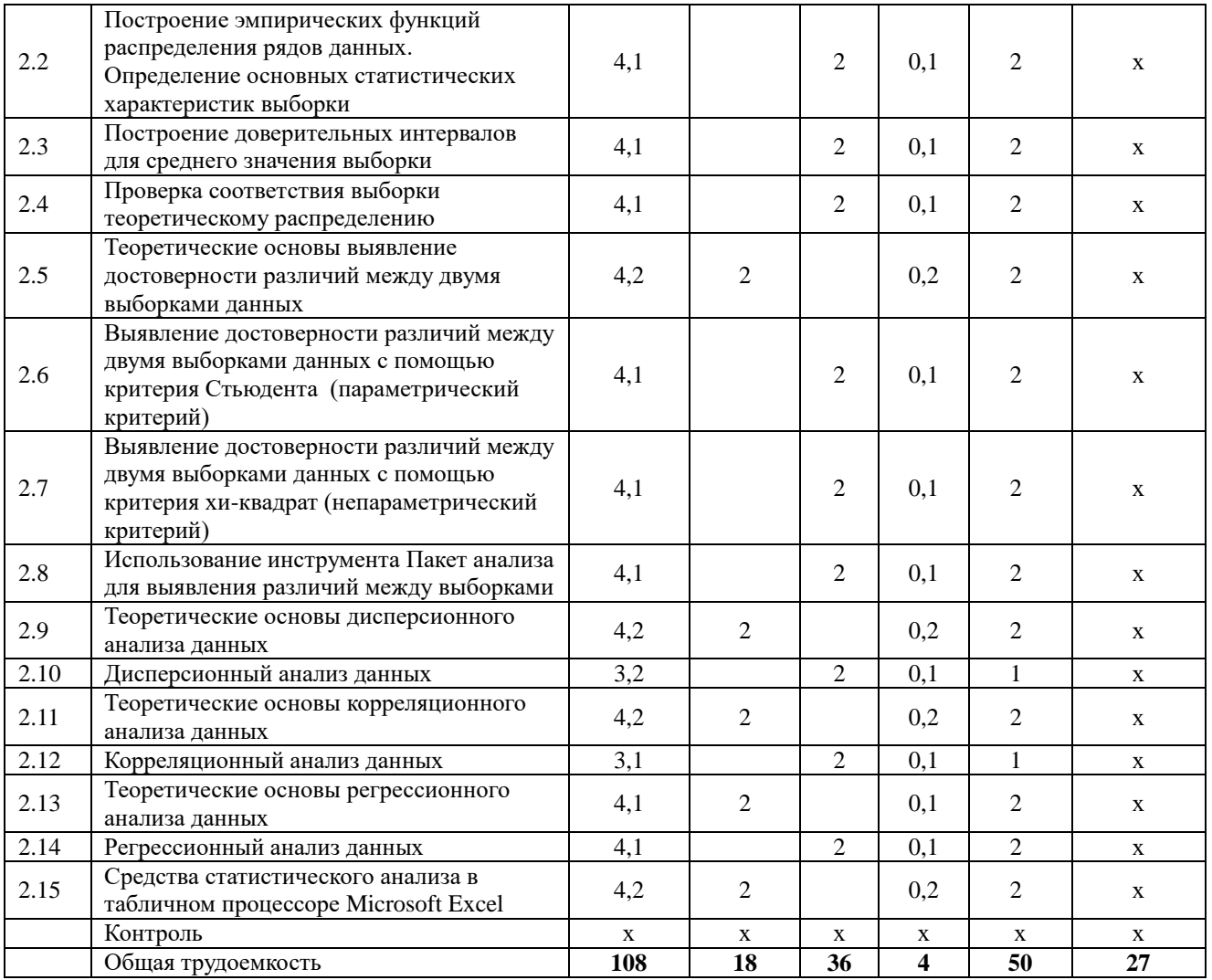

# Зачная форма обучения

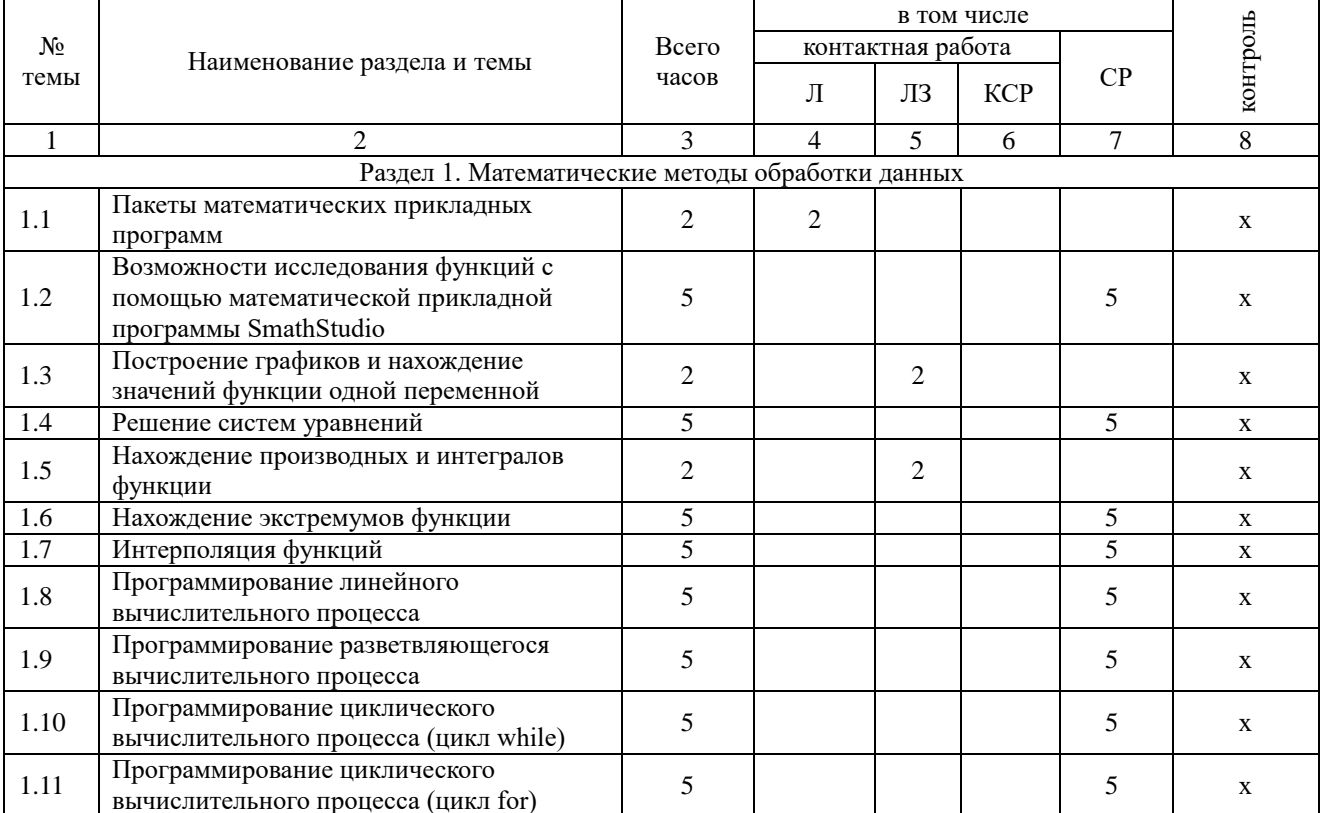

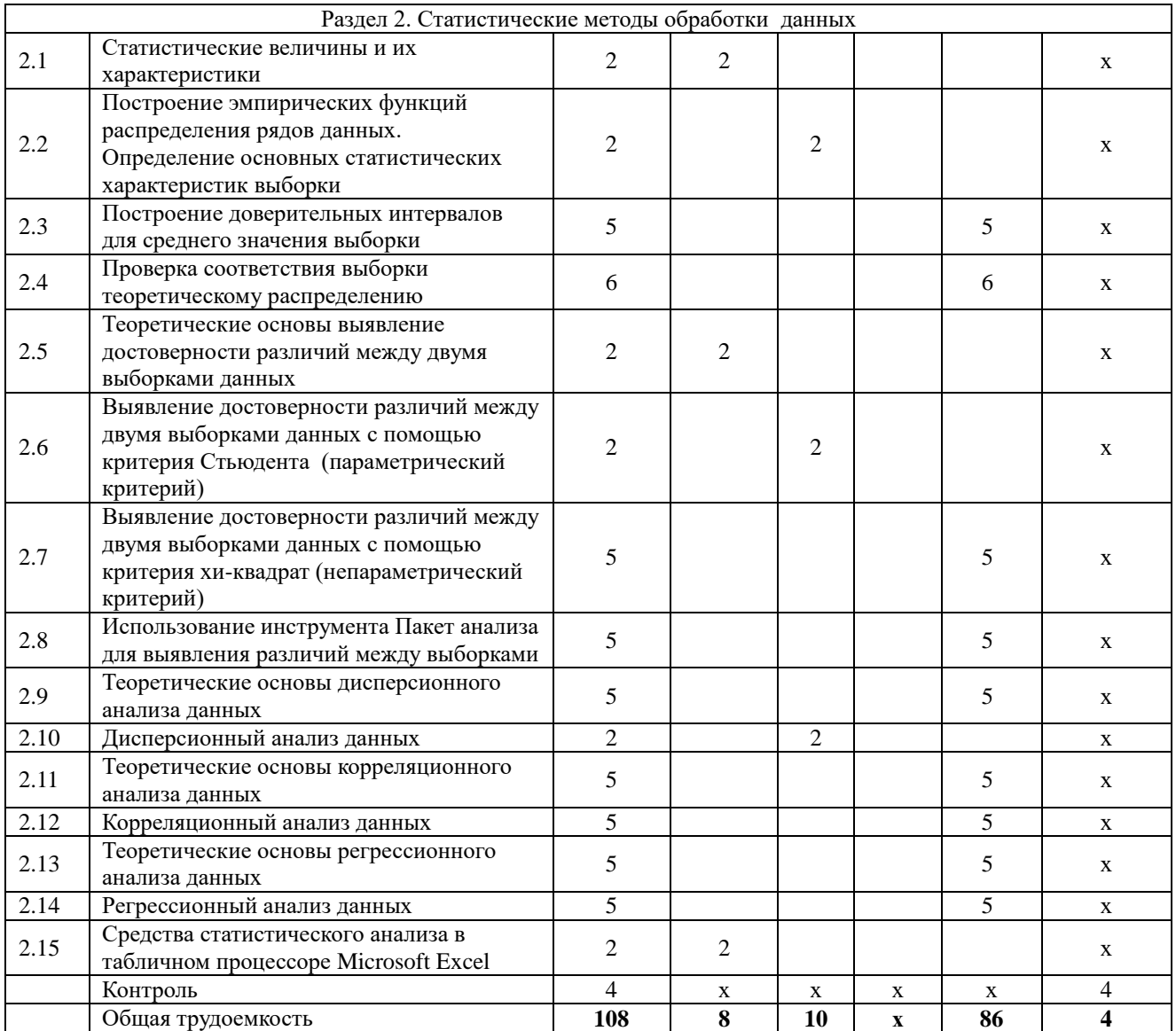

#### 4. Структура и содержание дисциплины, включающее практическую подготовку

<span id="page-6-0"></span>Практическая подготовка при реализации учебных предметов, курсов, дисциплин путем проведения практических занятий, (модулей) организуется практикумов, лабораторных работ и иных аналогичных видов учебной деятельности, предусматривающих участие обучающихся в выполнении отдельных элементов работ, связанных с будущей профессиональной деятельностью.

Практическая подготовка может включать в себя отдельные занятия лекционного типа, которые предусматривают передачу учебной информации обучающимся, необходимой для последующего выполнения работ, связанных с будущей профессиональной деятельностью.

Рекомендуемый объем практической подготовки (в процентах от количества часов контактной работы) для дисциплин, реализующих:

- общепрофессиональные компетенции (ОПК) от 15 до 50 %

- профессиональные компетенции (УК) от 20 до 80 %

#### 4.1. Содержание дисциплины

## Раздел 1. Математические методы обработки данных

<span id="page-6-1"></span>Построение графиков и нахождение значений функции одной переменной. Решение систем уравнений. Нахождение производных и интегралов функции. Нахождение функций. Программирование экстремумов функции. Интерполяция линейного  $\mathbf{M}$ 

разветвляющегося вычислительного процесса. Программирование циклического вычислительного процесса (цикл while, цикл for)

Возможности исследования функций с помощью математической прикладной программы SmathStudio.

### **Раздел 2. Статистические методы обработки данных**

Построение эмпирических функций распределения рядов данных. Определение основных статистических характеристик выборки. Построение доверительных интервалов для среднего значения выборки. Проверка соответствия выборки теоретическому распределению. Выявление достоверности различий между двумя выборками данных с помощью критерия Стьюдента (параметрический критерий) и критерия хи-квадрат (непараметрический критерий). Использование инструмента Пакет анализа для выявления различий между выборками. Дисперсионный, корреляционный и регрессионный анализ данных. Средства статистического анализа в табличном процессоре Microsoft Excel

### **4.2. Содержание лекций Очная форма обучения**

<span id="page-7-0"></span>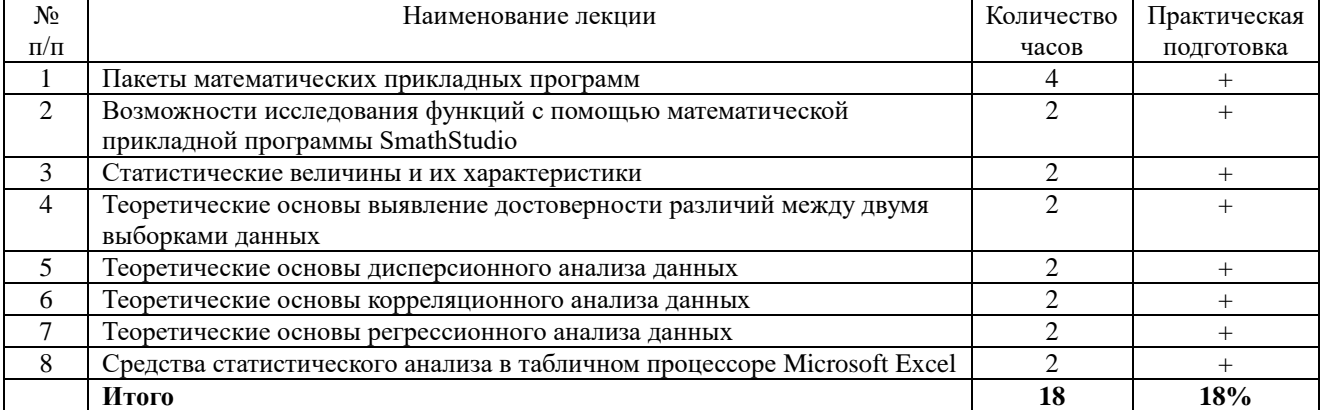

#### **Заочная форма обучения**

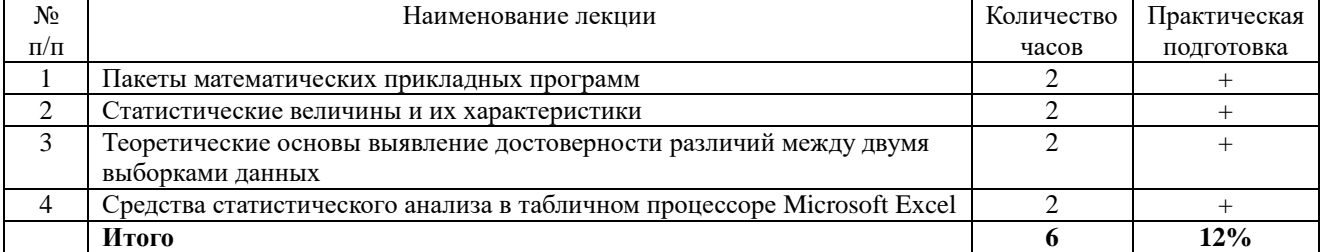

# **4.3. Содержание лабораторных занятий**

## **Очная форма обучения**

<span id="page-7-1"></span>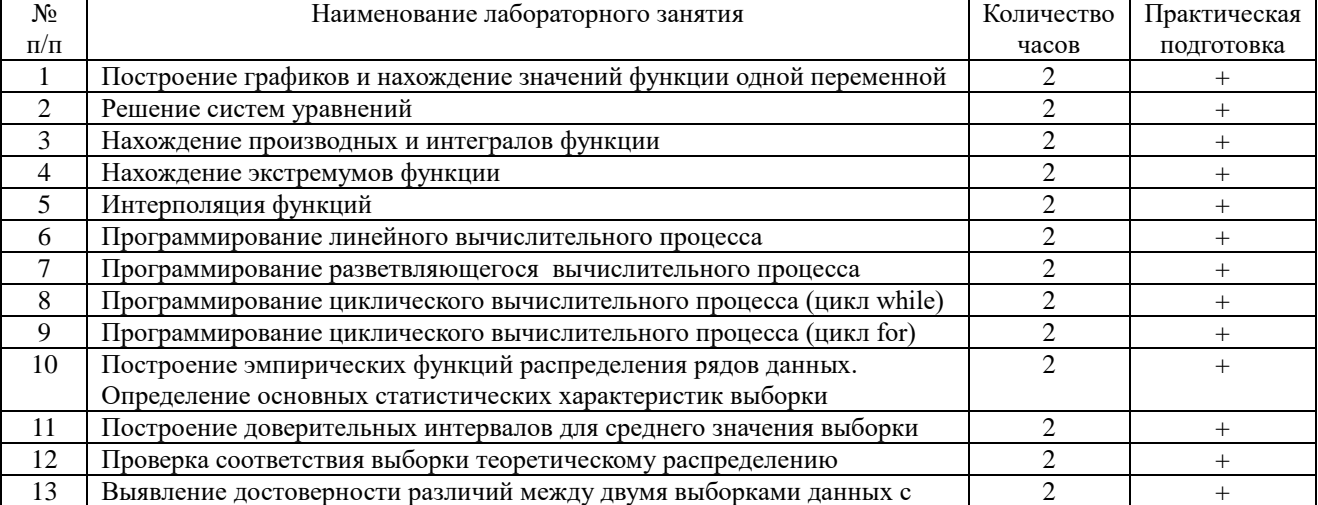

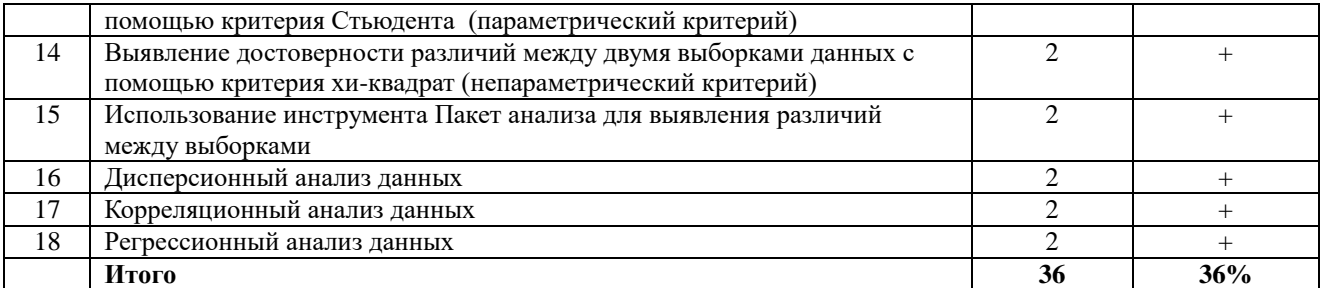

## **Заочная форма обучения**

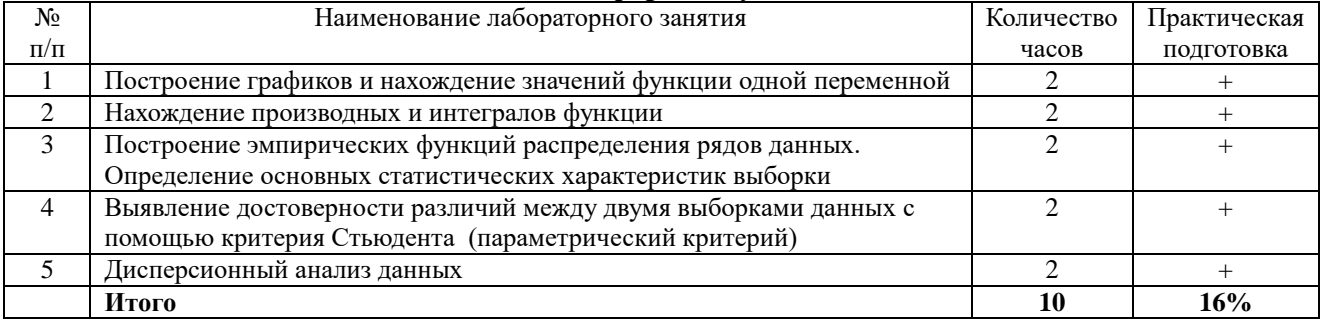

### **4.4. Содержание практических занятий**

<span id="page-8-0"></span>Практические занятия не предусмотрены

## **4.5. Виды и содержание самостоятельной работы обучающихся 4.5.1. Виды самостоятельной работы обучающихся**

<span id="page-8-1"></span>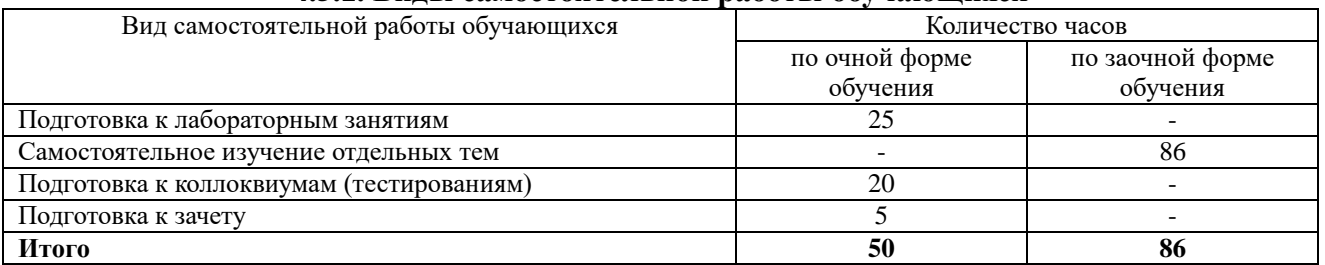

## **4.5.2. Содержание самостоятельной работы обучающихся**

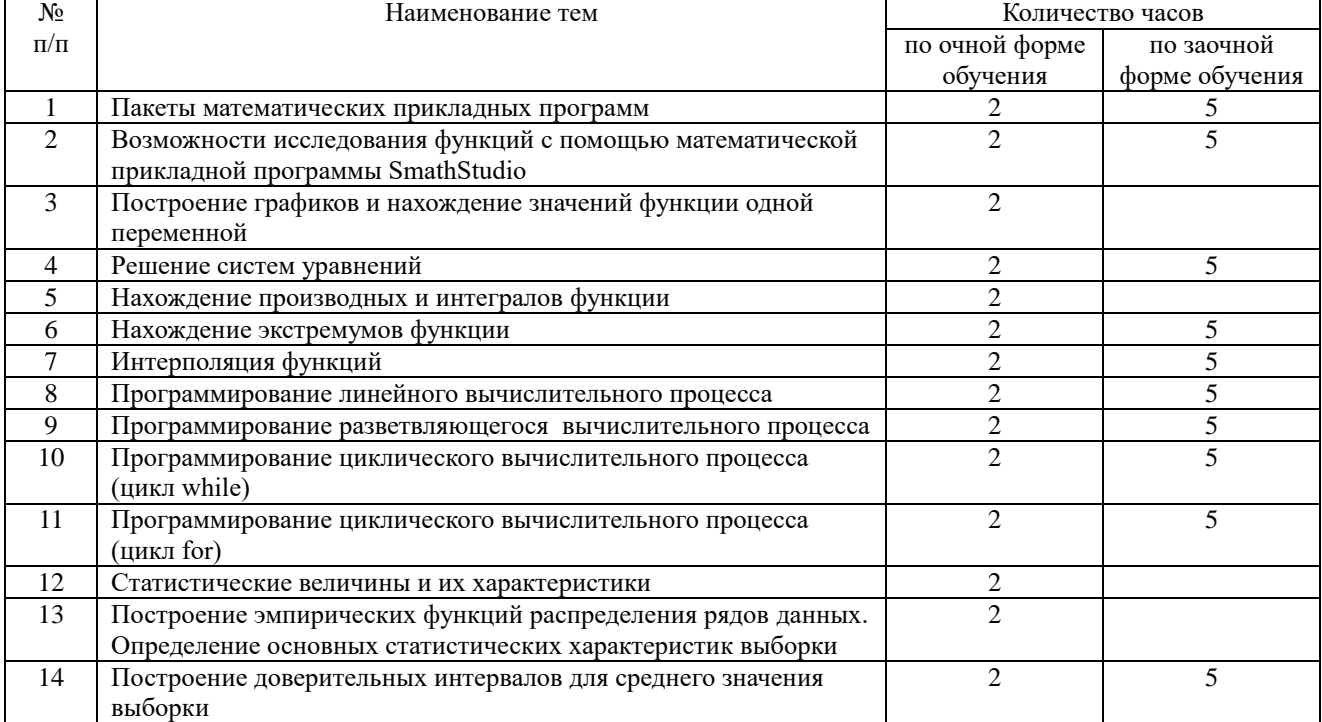

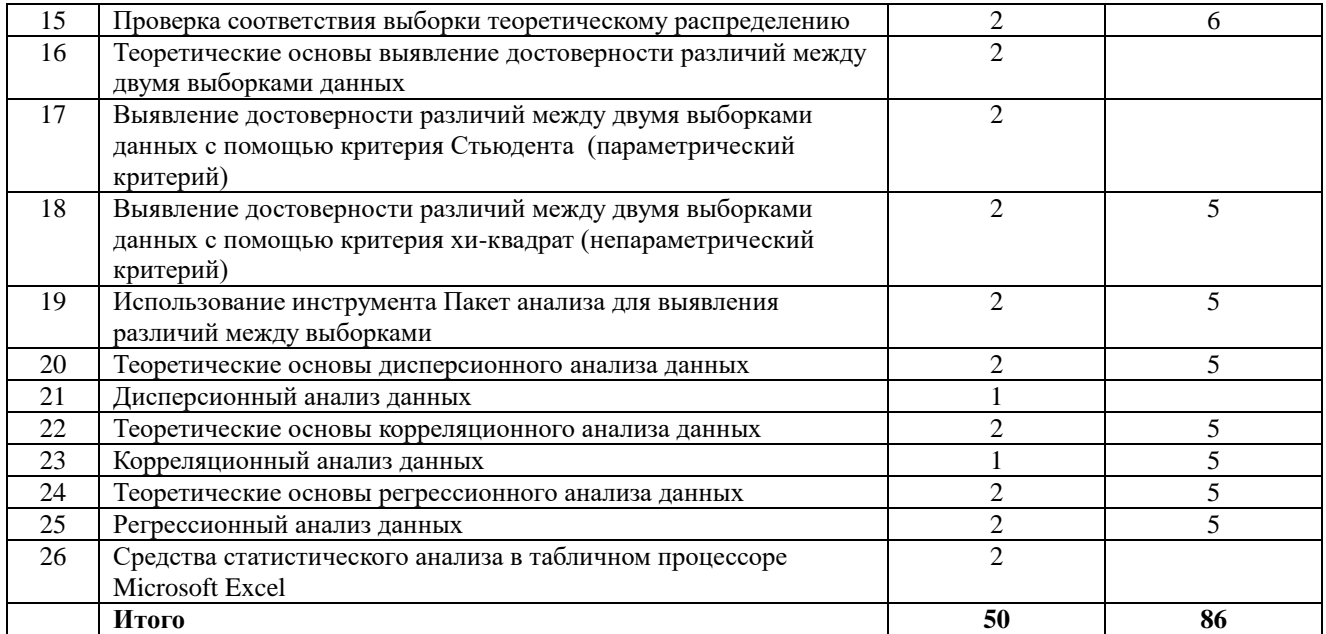

## **5. Учебно-методическое обеспечение самостоятельной работы обучающихся по дисциплине**

<span id="page-9-0"></span>Учебно-методические разработки имеются в Научной библиотеке ФГБОУ ВО Южно-Уральский ГАУ:

1. Компьютерные технологии и статистические методы в экологии и природопользовании [Электронный ресурс]: методические указания к лабораторным занятиям для обучающихся по направлению подготовки: 05.04.06 Экология и природопользование, программа Устойчивое развитие. Экологическая безопасность, уровень высшего образования – магистратура, форма обучения – очная / Сост. С. В. Шамина, И. В. Береснева. - Троицк: Южно-Уральский ГАУ, 2021. - 83 с. Режим доступа: [https://edu.sursau.ru/course/view.php?id=5986,](https://edu.sursau.ru/course/view.php?id=5986) **<http://nb.sursau.ru:8080/localdocs/ivm/02158.pdf>**

2. Компьютерные технологии и статистические методы в экологии и природопользовании [Электронный ресурс]: методические указания к лабораторным занятиям для обучающихся по направлению подготовки: 05.04.06 Экология и природопользование, программа Устойчивое развитие. Экологическая безопасность, уровень высшего образования – магистратура, форма обучения – заочная / Сост. С. В. Шамина, И. В. Береснева. - Троицк: Южно-Уральский ГАУ, 2021. - 28 с. Режим доступа: [https://edu.sursau.ru/course/view.php?id=5986,](https://edu.sursau.ru/course/view.php?id=5986) **<http://nb.sursau.ru:8080/localdocs/ivm/02159.pdf>**

3. Шамина, С.В. Компьютерные технологии и статистические методы в экологии и природопользовании [Электронный ресурс]: методические рекомендации по организации самостоятельной работы для обучающихся по направлению подготовки: 05.04.06 Экология и природопользование, программа Устойчивое развитие. Экологическая безопасность, уровень высшего образования – магистратура, форма обучения – очная / С.В. Шамина. - Троицк: Южно-Уральский ГАУ, 2021. - 21 с. Режим доступа: [https://edu.sursau.ru/course/view.php?id=5986,](https://edu.sursau.ru/course/view.php?id=5986) **<http://nb.sursau.ru:8080/localdocs/ivm/02156.pdf>**

4. Шамина, С.В. Информационные технологии в профессиональной деятельности [Электронный ресурс]: методические рекомендации по организации самостоятельной работы для обучающихся по направлению подготовки: 05.04.06 Экология и природопользование, программа Устойчивое развитие. Экологическая безопасность, уровень высшего образования – магистратура, форма обучения – заочная / С.В. Шамина. - Троицк: Южно-Уральский ГАУ, 2021. - 22 с. Режим доступа: [https://edu.sursau.ru/course/view.php?id=5986,](https://edu.sursau.ru/course/view.php?id=5986) **<http://nb.sursau.ru:8080/localdocs/ivm/02157.pdf>**

#### **6. Фонд оценочных средств для проведения промежуточной аттестации обучающихся по дисциплине**

<span id="page-10-0"></span>Для установления соответствия уровня подготовки обучающихся требованиям ФГОС ВО разработан фонд оценочных средств для текущего контроля успеваемости и проведения промежуточной аттестации обучающихся по дисциплине. Фонд оценочных средств представлен в Приложении.

### **7. Основная и дополнительная учебная литература, необходимая для освоения дисциплины**

<span id="page-10-1"></span>Основная и дополнительная учебная литература имеется в Научной библиотеке и электронной информационно-образовательной среде ФГБОУ ВО Южно-Уральский ГАУ.

#### **Основная:**

1. Биометрия в MS Excel : учебное пособие / Е. Я. Лебедько, А. М. Хохлов, Д. И. Барановский, О. М. Гетманец. — 2-е изд., стер. — Санкт-Петербург : Лань, 2020. — 172 с. — ISBN 978-5-8114-4905-7. — Текст : электронный // Лань : электронно-библиотечная система. — URL:<https://e.lanbook.com/book/126951>

2. Левкина, А.О. Компьютерные технологии в научно-исследовательской деятельности: учебное пособие для студентов и аспирантов социально-гуманитарного профиля / А.О. Левкина. – Москва ; Берлин : Директ-Медиа, 2018. – 119 с. : ил. – Режим доступа: по подписке. – URL: [http://biblioclub.ru/index.php?page=book&id=496112.](http://biblioclub.ru/index.php?page=book&id=496112) – Библиогр. в кн. – ISBN 978-5-4475-2826-3. – DOI 10.23681/496112. – Текст : электронный.

#### **Дополнительная:**

1. Божко В. П. Информационные технологии в статистике [Электронный ресурс] / В.П. Божко - Москва: Евразийский открытый институт, 2010 - 167 с. - Доступ к полному тексту с сайта ЭБС Университетская библиотека online: [http://biblioclub.ru/index.php?page=book&id=90549.](http://biblioclub.ru/index.php?page=book&id=90549)

2. Годин, А. М. Статистика : учебник / А. М. Годин. — 11-е изд., перераб. и испр. — Москва : Дашков и К, 2017. — 412 с. — ISBN 978-5-394-02183-1. — Текст : электронный // Лань : электронно-библиотечная система. — URL: [https://e.lanbook.com/book/93468.](https://e.lanbook.com/book/93468) — Режим доступа: для авториз. пользователей.

3. Буре, В. М. Методы прикладной статистики в R и Excel : учебное пособие / В. М. Буре, Е. М. Парилина, А. А. Седаков. — 3-е изд., стер. — Санкт-Петербург : Лань, 2019. — 152 с. — ISBN 978-5-8114-2229-6. — Текст : электронный // Лань : электронно-библиотечная система. — URL:<https://e.lanbook.com/book/112057>

### <span id="page-10-2"></span>**8. Ресурсы информационно-телекоммуникационной сети «Интернет», необходимые для освоения дисциплины**

1. Единое окно доступа к учебно-методическим разработкам [https://юургау.рф.](https://юургау.рф/)

- 2. ЭБС «Издательство «Лань» [http://e.lanbook.com.](http://e.lanbook.com/)
- 3. ЭБС «Университетская библиотека online» [http://biblioclub.ru.](http://biblioclub.ru/)
- 4. Научная электронная библиотека «eLIBRARY.ru» [https://elibrary.ru.](https://elibrary.ru/)

## **9. Методические указания для обучающихся по освоению дисциплины**

<span id="page-10-3"></span>Учебно-методические разработки имеются в Научной библиотеке и электронной информационно-образовательной среде ФГБОУ ВО Южно-Уральский ГАУ:

1. Компьютерные технологии и статистические методы в экологии и природопользовании [Электронный ресурс]: методические указания к лабораторным занятиям для обучающихся по направлению подготовки: 05.04.06 Экология и природопользование, программа Устойчивое развитие. Экологическая безопасность, уровень высшего образования – магистратура, форма обучения – очная / Сост. С. В. Шамина, И. В. Береснева. - Троицк: Южно-Уральский ГАУ, 2021. - 83 с. Режим доступа: [https://edu.sursau.ru/course/view.php?id=5986,](https://edu.sursau.ru/course/view.php?id=5986) **<http://nb.sursau.ru:8080/localdocs/ivm/02158.pdf>**

2. Компьютерные технологии и статистические методы в экологии и природопользовании [Электронный ресурс]: методические указания к лабораторным занятиям для обучающихся по направлению подготовки: 05.04.06 Экология и природопользование, программа Устойчивое развитие. Экологическая безопасность, уровень высшего образования – магистратура, форма обучения – заочная / Сост. С. В. Шамина, И. В. Береснева. - Троицк: Южно-Уральский ГАУ, 2021. - 28 с. Режим доступа: [https://edu.sursau.ru/course/view.php?id=5986,](https://edu.sursau.ru/course/view.php?id=5986) **<http://nb.sursau.ru:8080/localdocs/ivm/02159.pdf>**

3. Шамина, С.В. Компьютерные технологии и статистические методы в экологии и природопользовании [Электронный ресурс]: методические рекомендации по организации самостоятельной работы для обучающихся по направлению подготовки: 05.04.06 Экология и природопользование, программа Устойчивое развитие. Экологическая безопасность, уровень высшего образования – магистратура, форма обучения – очная / С.В. Шамина. - Троицк: Южно-Уральский ГАУ, 2021. - 21 с. Режим доступа: [https://edu.sursau.ru/course/view.php?id=5986,](https://edu.sursau.ru/course/view.php?id=5986) **<http://nb.sursau.ru:8080/localdocs/ivm/02156.pdf>**

4. Шамина, С.В. Информационные технологии в профессиональной деятельности [Электронный ресурс]: методические рекомендации по организации самостоятельной работы для обучающихся по направлению подготовки: 05.04.06 Экология и природопользование, программа Устойчивое развитие. Экологическая безопасность, уровень высшего образования – магистратура, форма обучения – заочная / С.В. Шамина. - Троицк: Южно-Уральский ГАУ, 2021. - 22 с. Режим доступа: [https://edu.sursau.ru/course/view.php?id=5986,](https://edu.sursau.ru/course/view.php?id=5986) **<http://nb.sursau.ru:8080/localdocs/ivm/02157.pdf>**

#### <span id="page-11-0"></span>**10. Информационные технологии, используемые при осуществлении образовательного процесса по дисциплине, включая перечень программного обеспечения и информационных справочных систем**

Информационно-справочная система Техэксперт «Экология. Проф.»

– Электронный каталог Института ветеринарной медицины [http://nb.sursau.ru:8080/cgi/zgate.exe?Init+IVM\\_rus1.xml,simpl\\_IVM1.xsl+rus.](http://nb.sursau.ru:8080/cgi/zgate.exe?Init+IVM_rus1.xml,simpl_IVM1.xsl+rus)

Программное обеспечение:

 Microsoft Office Basic 2007 Ofc Pro Tri (MLK) OEM Sofware S 55-02293 (срок действия – Бессрочно)

 Windows XP Home Edition OEM Sofware № 09-0212 Х12-53766 (срок действия – Бессрочно)

 MyTestXPRo 11.0 № А0009141844/165/44 от 04.07.2017 г. (срок действия – Бессрочно)

 Антивирус Kaspersky Endpoint Security № 10593/135/44 от 20.06.2018 г., №20363/166/44 от 21.05.2019 г.

 Google Chrome. Веб-браузер. Свободно распространяемое ПО (Бесплатное программное обеспечение)

 Moodle. Система управления обучением. Свободно распространяемое ПО (GNU General Public License)

### <span id="page-11-1"></span>**11. Материально-техническая база, необходимая для осуществления образовательного процесса по дисциплине**

**Учебные аудитории для проведения учебных занятий, предусмотренных программой, оснащенные оборудованием и техническими средствами обучения**

1. Учебная аудитория №420, оснащенная оборудованием и техническими средствами для выполнения лабораторных работ.

### **Помещения для самостоятельной работы обучающихся**

1. Помещение 420 для самостоятельной работы, оснащенное компьютерной техникой с возможностью подключения к сети «Интернет» и обеспечением доступа в электронную информационно-образовательную среду.

#### **Перечень оборудования и технических средств обучения:**

- персональный компьютер (Системный блок ВАНКЛИК КЛЕРК IE 4600-1024, мышь – 10 шт., клавиатура – 10 шт., монитор ACERAL 1716 FSET.1716P.23117 LSD – 10 шт.)

# **ПРИЛОЖЕНИЕ**

# **ФОНД ОЦЕНОЧНЫХ СРЕДСТВ**

<span id="page-13-1"></span><span id="page-13-0"></span>для текущего контроля успеваемости и проведения промежуточной аттестации обучающихся

# **СОДЕРЖАНИЕ**

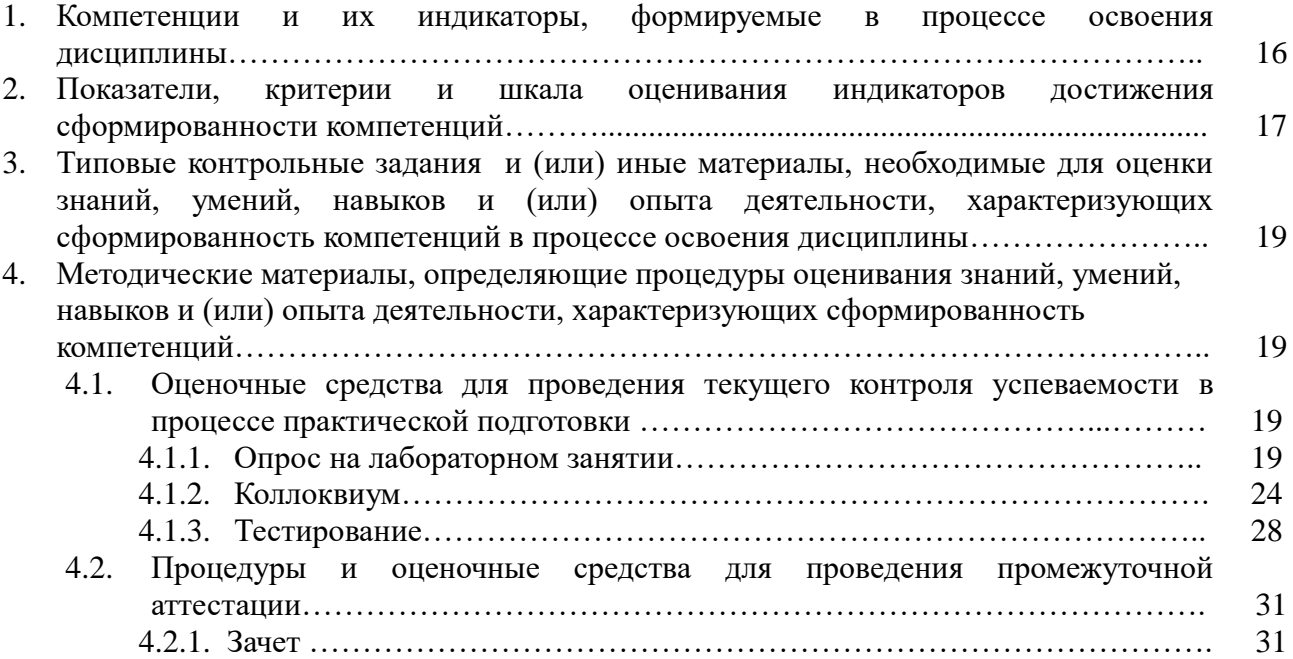

## **1. Компетенции и их индикаторы, формируемые в процессе освоения дисциплины**

ОПК-5. Способен решать задачи профессиональной деятельности в области экологии, природопользования и охраны природы с использованием информационнокоммуникационных, в том числе геоинформационных технологий

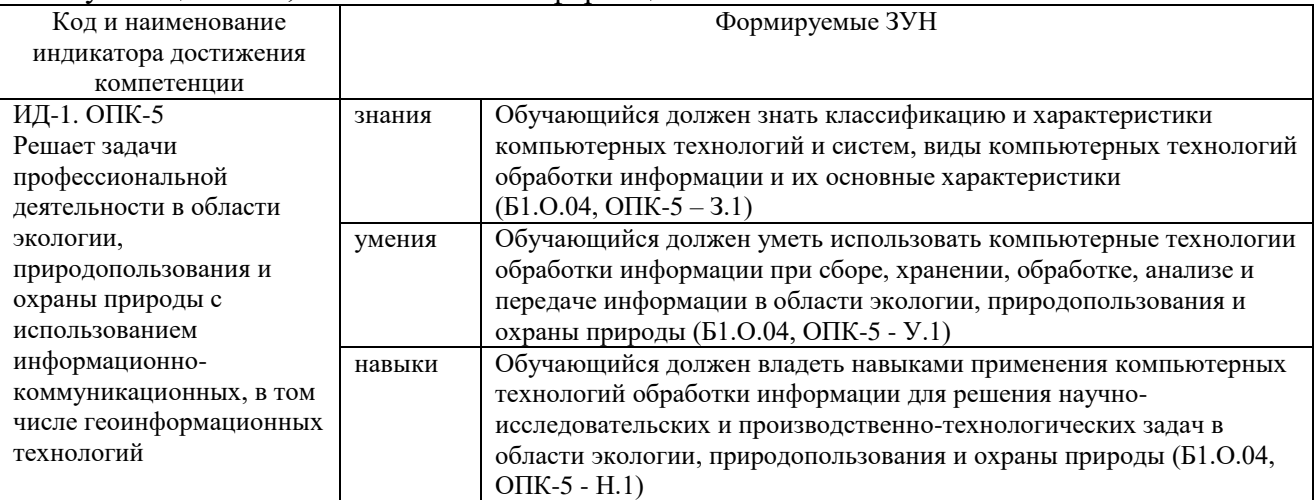

## ПК-3 Способность проводить регулярный анализ и оценку экологических результатов

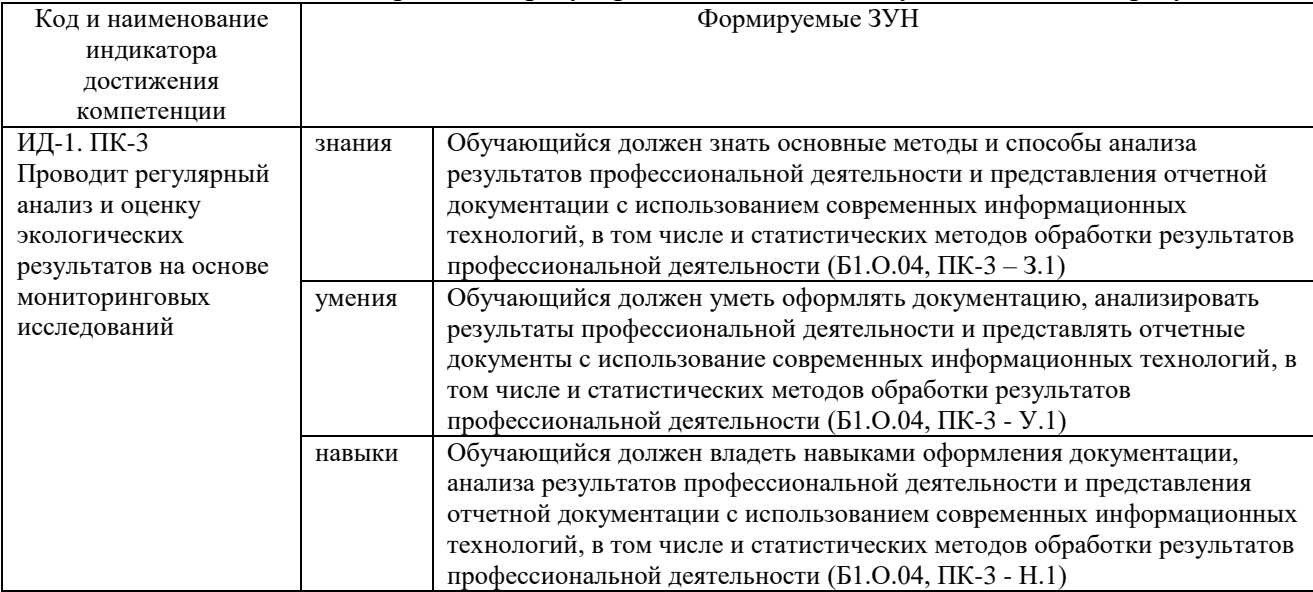

## 2. Показатели, критерии и шкала оценивания индикаторов достижения сформированности компетенций

ИД-1. ОПК-5 Решает задачи профессиональной деятельности в области экологии, природопользования и охраны природы с использованием информационно-коммуникационных, в том числе геоинформационных технологий

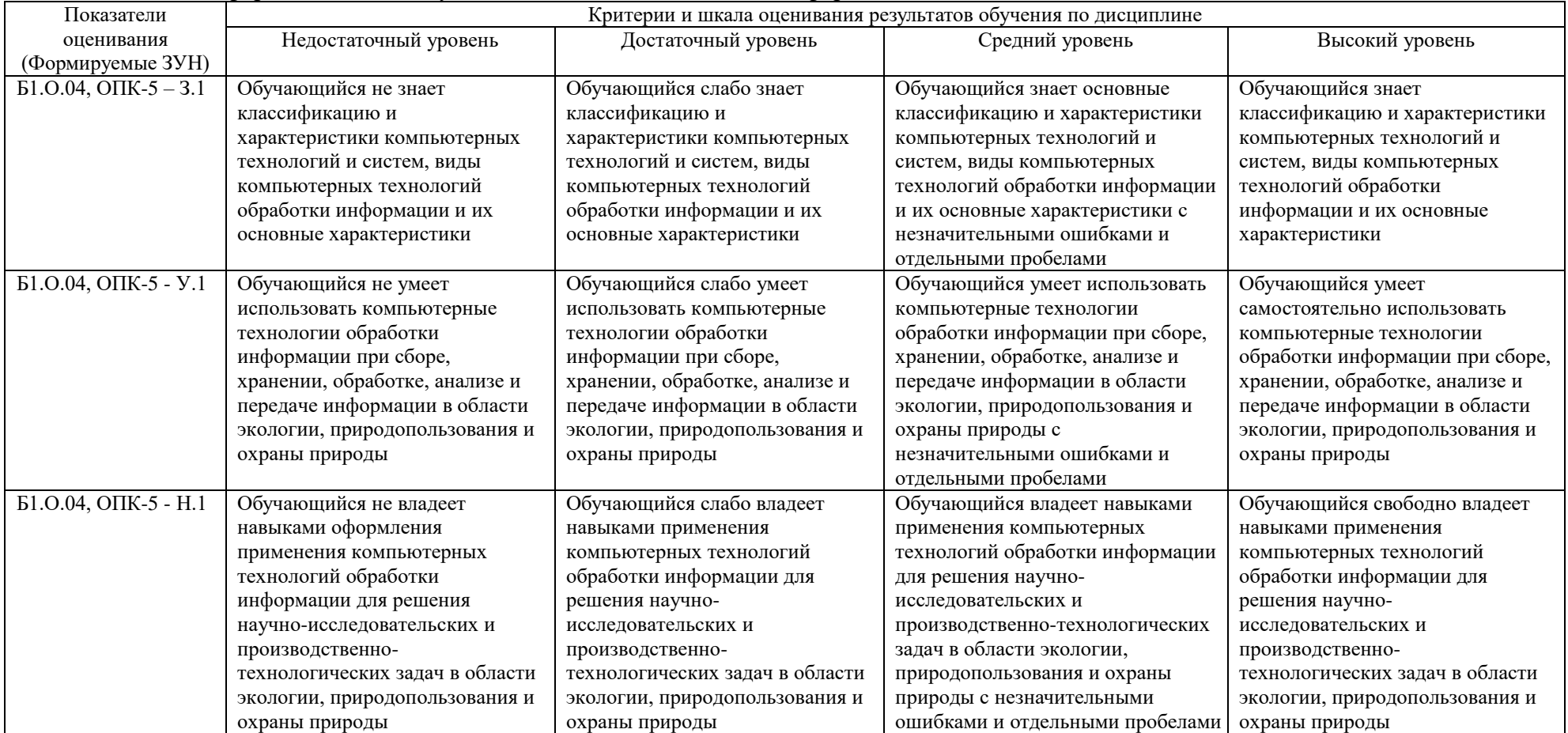

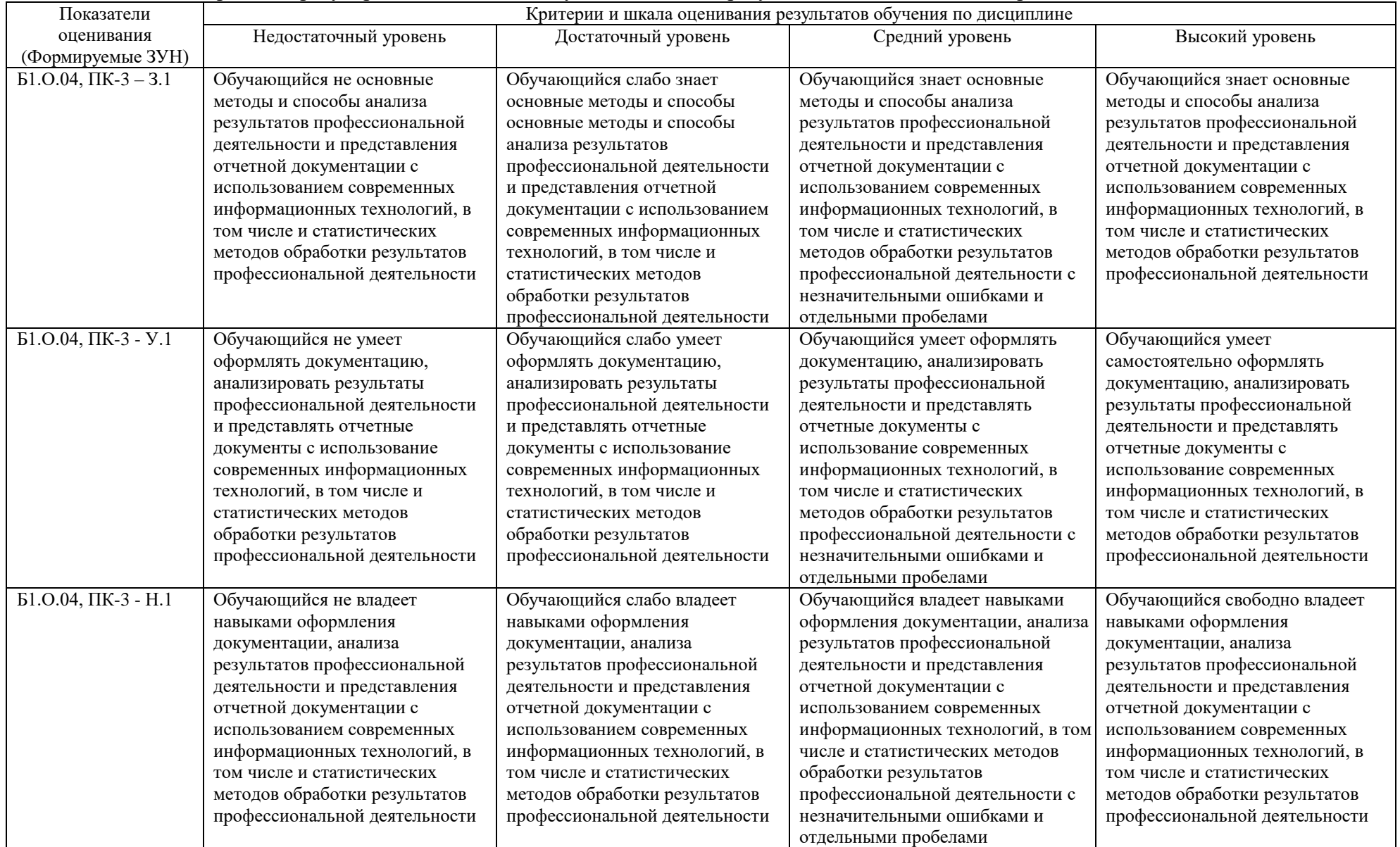

# ИД-1. ПК-3 Проводит регулярный анализ и оценку экологических результатов на основе мониторинговых исследований

#### **3. Типовые контрольные задания и (или) иные материалы, необходимые для оценки знаний, умений, навыков и (или) опыта деятельности, характеризующих сформированность компетенций в процессе освоения дисциплины**

Типовые контрольные задания и материалы, необходимые для оценки знаний, умений

и навыков, содержатся в учебно-методических разработках, приведенных ниже:

1. Компьютерные технологии и статистические методы в экологии и природопользовании [Электронный ресурс]: методические указания к лабораторным занятиям для обучающихся по направлению подготовки: 05.04.06 Экология и природопользование, программа Устойчивое развитие. Экологическая безопасность, уровень высшего образования – магистратура, форма обучения – очная / Сост. С. В. Шамина, И. В. Береснева. - Троицк: Южно-Уральский ГАУ, 2021. - 83 с. Режим доступа: [https://edu.sursau.ru/course/view.php?id=5986,](https://edu.sursau.ru/course/view.php?id=5986) **<http://nb.sursau.ru:8080/localdocs/ivm/02158.pdf>**

2. Компьютерные технологии и статистические методы в экологии и природопользовании [Электронный ресурс]: методические указания к лабораторным занятиям для обучающихся по направлению подготовки: 05.04.06 Экология и природопользование, программа Устойчивое развитие. Экологическая безопасность, уровень высшего образования – магистратура, форма обучения – заочная / Сост. С. В. Шамина, И. В. Береснева. - Троицк: Южно-Уральский ГАУ, 2021. - 28 с. Режим доступа: [https://edu.sursau.ru/course/view.php?id=5986,](https://edu.sursau.ru/course/view.php?id=5986) **<http://nb.sursau.ru:8080/localdocs/ivm/02159.pdf>**

3. Шамина, С.В. Компьютерные технологии и статистические методы в экологии и природопользовании [Электронный ресурс]: методические рекомендации по организации самостоятельной работы для обучающихся по направлению подготовки: 05.04.06 Экология и природопользование, программа Устойчивое развитие. Экологическая безопасность, уровень высшего образования – магистратура, форма обучения – очная / С.В. Шамина. - Троицк: Южно-Уральский ГАУ, 2021. - 21 с. Режим доступа: [https://edu.sursau.ru/course/view.php?id=5986,](https://edu.sursau.ru/course/view.php?id=5986) **<http://nb.sursau.ru:8080/localdocs/ivm/02156.pdf>**

4. Шамина, С.В. Информационные технологии в профессиональной деятельности [Электронный ресурс]: методические рекомендации по организации самостоятельной работы для обучающихся по направлению подготовки: 05.04.06 Экология и природопользование, программа Устойчивое развитие. Экологическая безопасность, уровень высшего образования – магистратура, форма обучения – заочная / С.В. Шамина. - Троицк: Южно-Уральский ГАУ, 2021. - 22 с. Режим доступа: [https://edu.sursau.ru/course/view.php?id=5986,](https://edu.sursau.ru/course/view.php?id=5986) **<http://nb.sursau.ru:8080/localdocs/ivm/02157.pdf>**

#### **4. Методические материалы, определяющие процедуры оценивания знаний, умений, навыков и (или) опыта деятельности, характеризующих сформированность компетенций**

В данном разделе методические материалы, определяющие процедуры оценивания знаний, умений, навыков и (или) опыта деятельности по дисциплине «Информационные технологии в науке и производстве», приведены применительно к каждому из используемых видов текущего контроля успеваемости и промежуточной аттестации обучающихся.

### **4.1. Оценочные средства для проведения текущего контроля успеваемости в процессе практической подготовки**

### **4.1.1. Опрос на лабораторном занятии**

Опрос на лабораторном занятии используется для оценки качества освоения обучающимся основной профессиональной образовательной программы по отдельным вопросам и/или темам дисциплины. Темы и планы занятий (см. методразработку «Компьютерные технологии и статистические методы в экологии и природопользовании [Электронный ресурс]: методические указания к лабораторным занятиям для обучающихся по направлению подготовки: 05.04.06 Экология и природопользование, программа Устойчивое развитие. Экологическая безопасность, уровень высшего образования –

магистратура, форма обучения – очная / Сост. С. В. Шамина, И. В. Береснева. - Троицк: Южно-Уральский ГАУ, 2021. - 83 с. Режим доступа: [https://edu.sursau.ru/course/view.php?id=5986,](https://edu.sursau.ru/course/view.php?id=5986) **<http://nb.sursau.ru:8080/localdocs/ivm/02158.pdf>**

Компьютерные технологии и статистические методы в экологии и природопользовании [Электронный ресурс]: методические указания к лабораторным занятиям для обучающихся по направлению подготовки: 05.04.06 Экология и природопользование, программа Устойчивое развитие. Экологическая безопасность, уровень высшего образования – магистратура, форма обучения – заочная / Сост. С. В. Шамина, И. В. Береснева. - Троицк: Южно-Уральский ГАУ, 2021. - 28 с. Режим доступа: [https://edu.sursau.ru/course/view.php?id=5986,](https://edu.sursau.ru/course/view.php?id=5986) **<http://nb.sursau.ru:8080/localdocs/ivm/02159.pdf>** ) заранее сообщаются обучающимся. Ответ оценивается оценкой «отлично», «хорошо», «удовлетворительно» или «неудовлетворительно».

#### **Очная форма обучения**

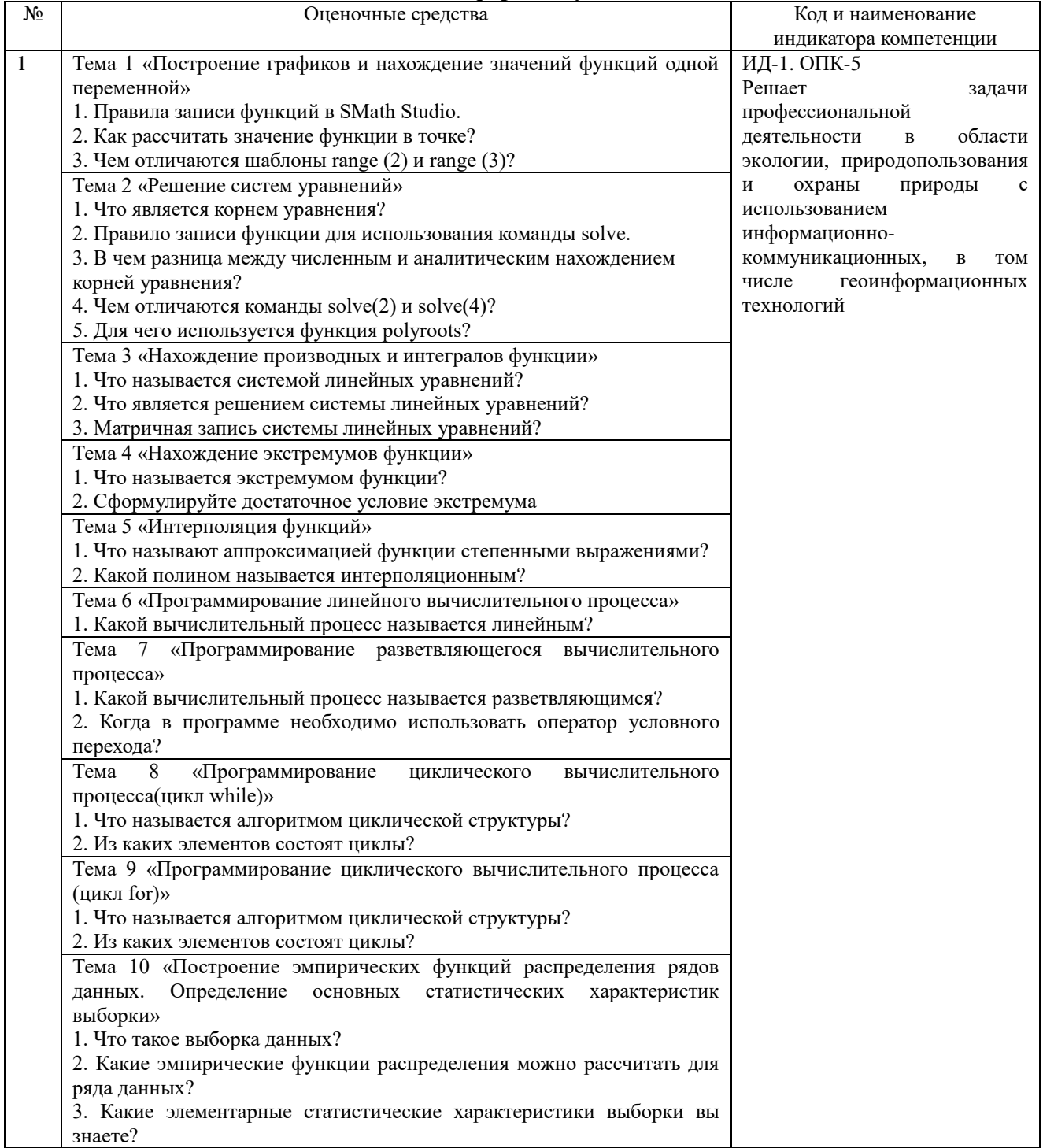

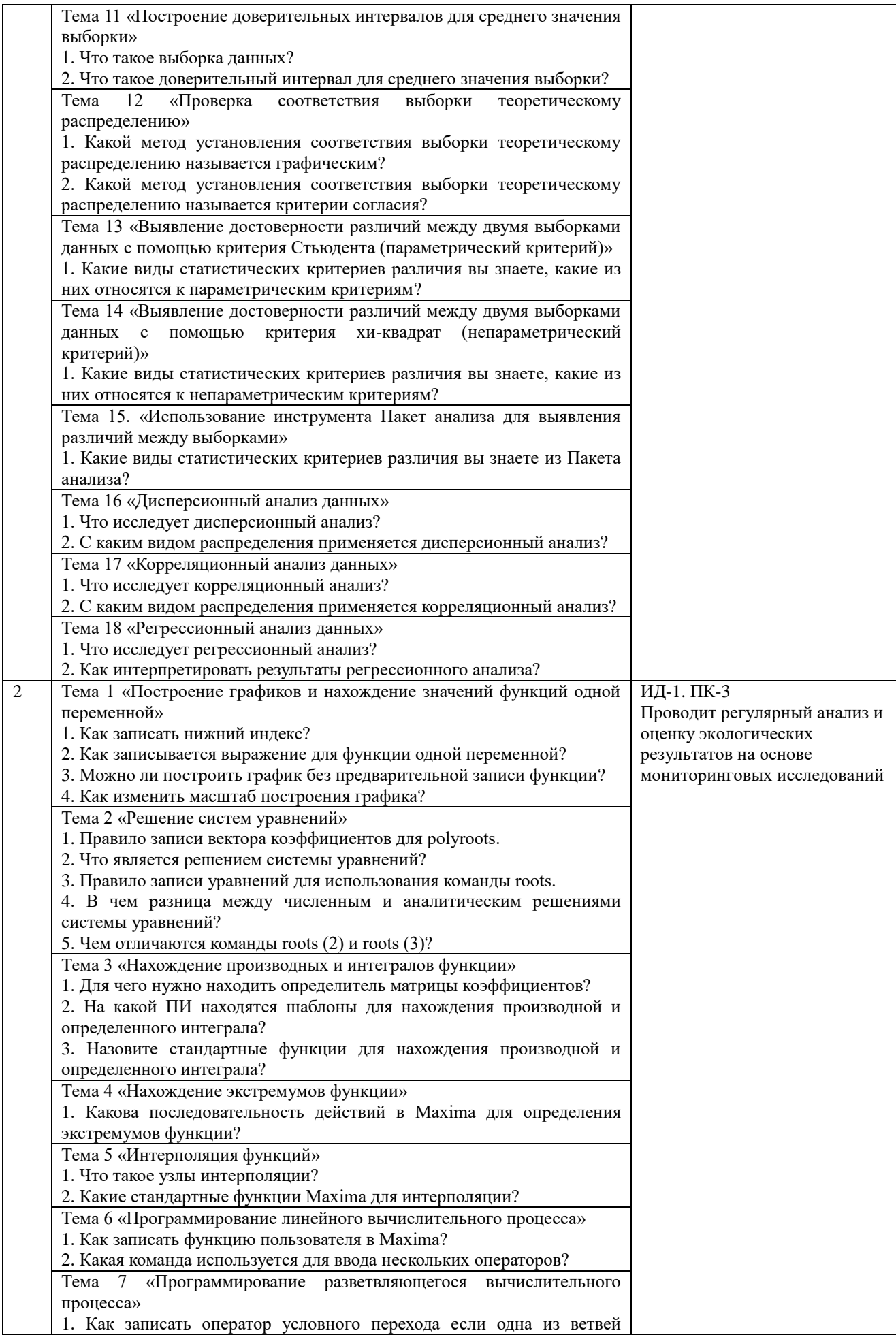

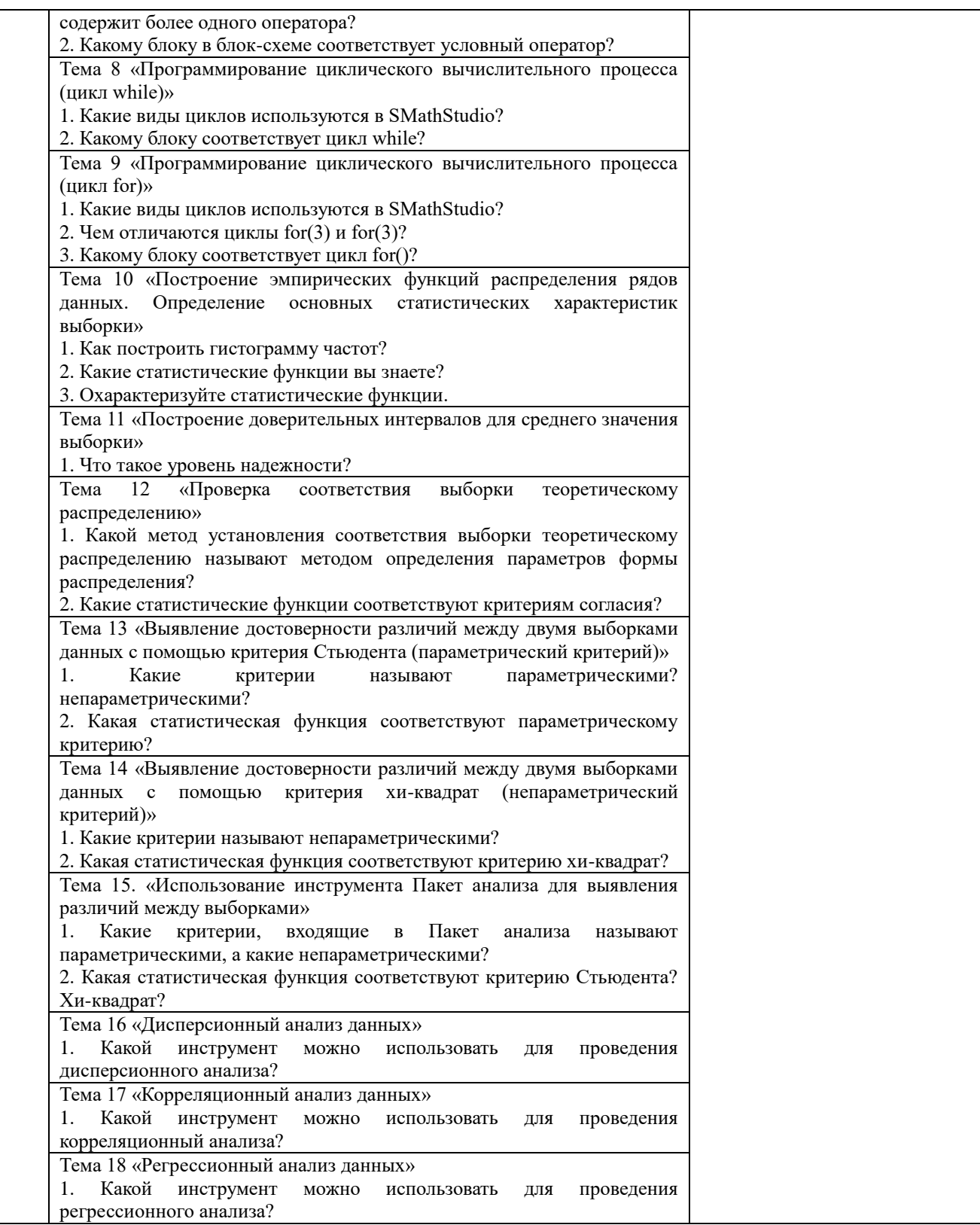

# **Заочная форма обучения**

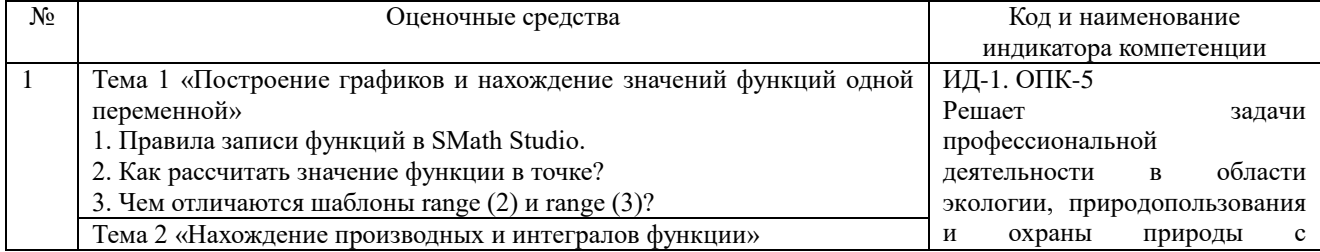

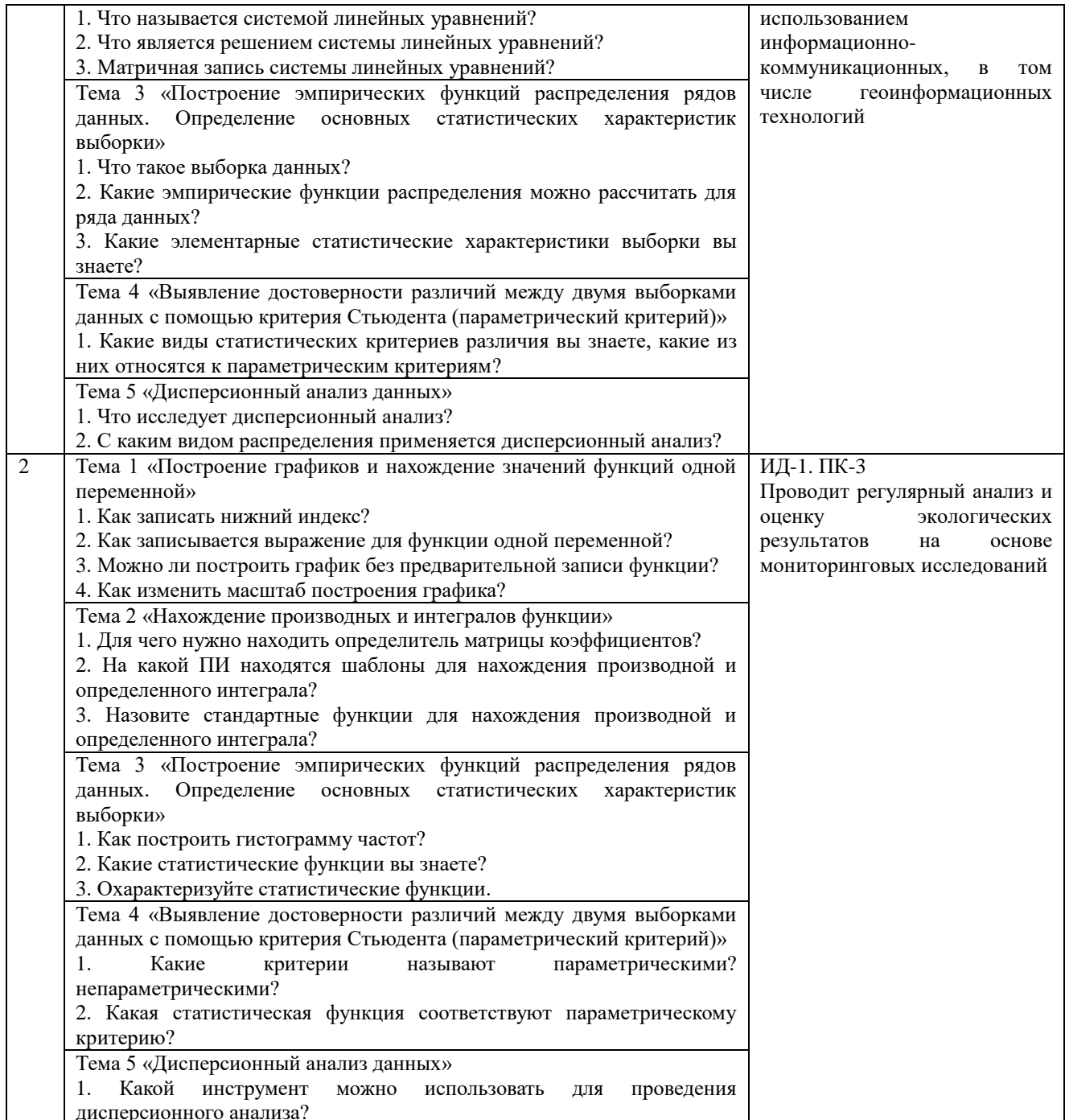

Критерии оценки (табл.) доводятся до сведения обучающихся в начале занятий.<br>Оценка объявляется обучающемуся непосредственно после устного ответа.

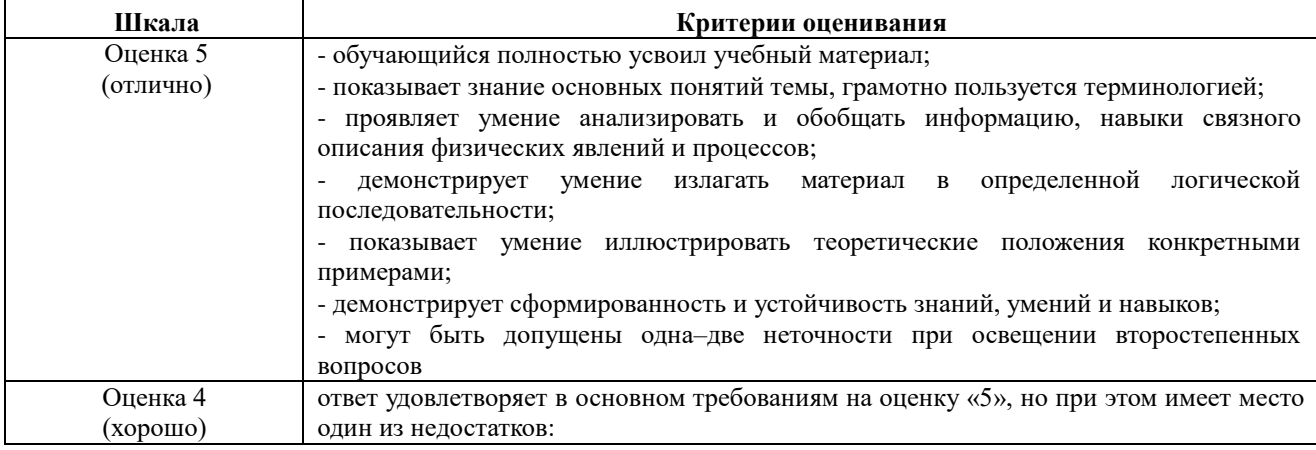

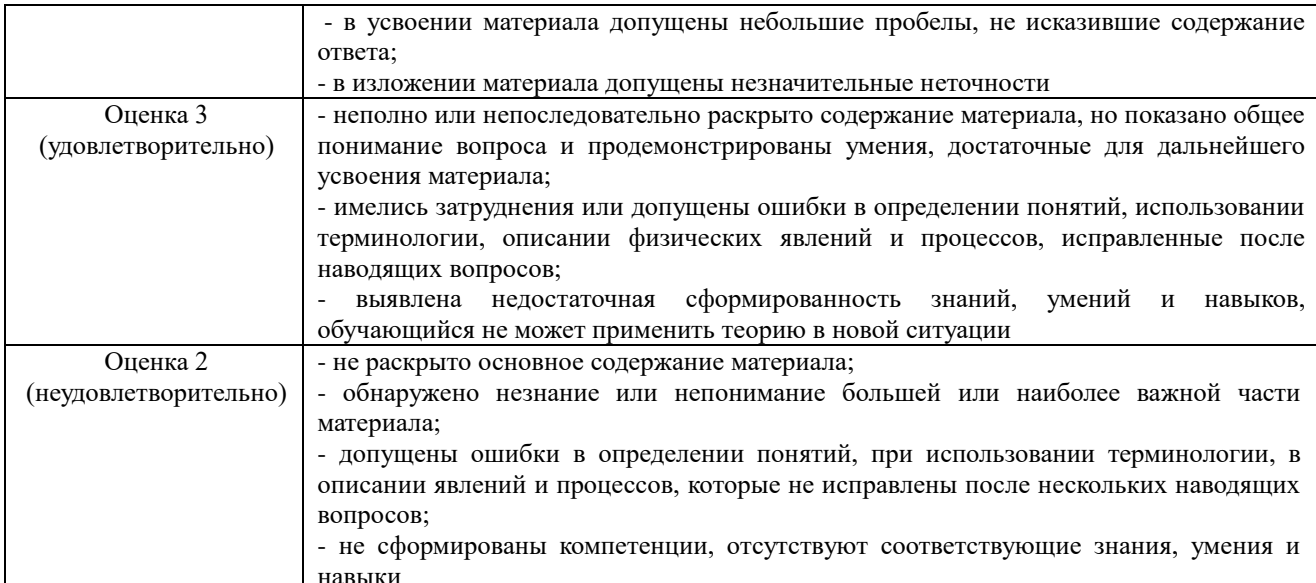

### 4.1.2. Коллоквиум

Коллоквиум является формой оценки качества освоения обучающимся основной профессиональной образовательной программы по разделам дисциплины. Ответ обучающегося оценивается оценкой «отлично», «хорошо», «удовлетворительно» или «неудовлетворительно».

## Очная форма обучения

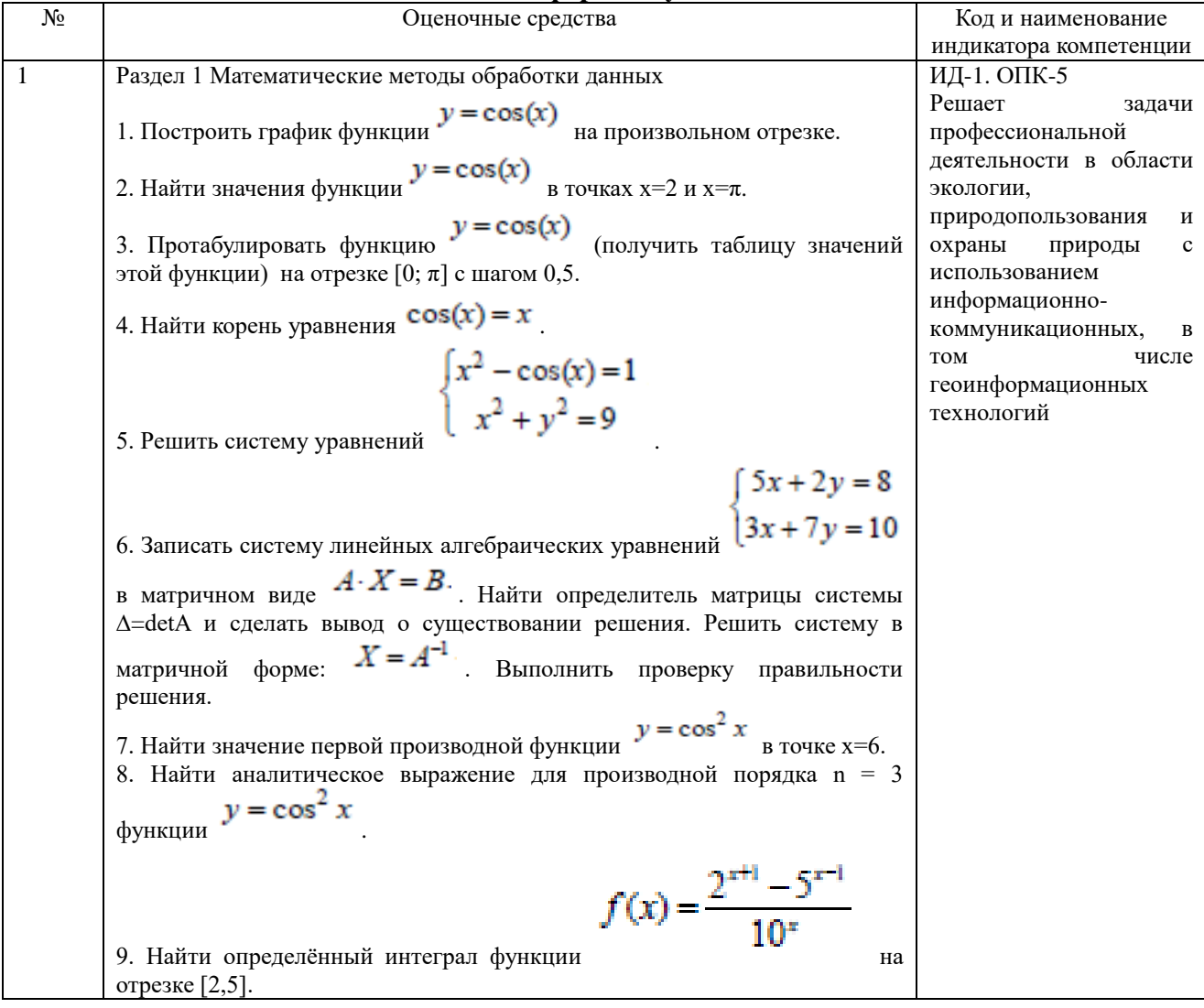

10. Найти экстремумы и значения функции  $y = (x - 2)^2$  в точках экстремума. Проверить значение производной в точках экстремума. Построить график функции на отрезке, содержащем экстремумы. 11. Составить программу для вычисления функции:  $b = \frac{x + y(x^2 + \cos y)}{y(x - z) + \ln|xz|},$ rge  $z = 2\sin(3x+1); x = 3,25; y = 4,12.$ 12. Вычислить значение функции. Значение x запрашивать в диалоге.  $Y = \begin{cases} (2x+1)/x^5 & \text{ecm}x < 0, \\ e^{x+1} + \cos(x), & \text{ecm}x \ge 0. \end{cases}$  $y = \sum \frac{\ln^3 x - 4}{\sin(x)^2}$ 13. Найти сумму ряда  $\lim_{x \to \infty}$  , где  $0.9 \le x \le 3.9$ ,  $x \le 3.0$  к меняется с шагом h=1; используя цикл WHILE.  $y = \sum \frac{\ln^3 x - 4}{\sin(x)^2}$  $\frac{\sin(x)}{\cos(x)}$ , где  $0.9 \le x \le 3.9$ , х меняется с шагом h=1; используя цикл FOR Раздел 2 Статистические методы обработки данных 1. Создать форму для сбора и фиксирования биологических параметров окружающей среды в текстовом процессоре. 2. Создать оглавление для сложного документа. 3. Построить эмпирическое распределение высоты деревьев (в метрах) в лесу для следующей выборки: 5, 7, 8, 6, 7, 8, 5, 5, 7, 9, 11, 12, 10, 9, 8, 7, 10, 11, 15, 10, 9, 12, 10, 9, 8, 7, 9, 6, 5, 6, 9, 10, 8, 8, 8, 9, 10, 15, 14, 14, 12, 14, 12, 11, 11, 10, 9, 12, 10, 14, 12, 10. 4. В зоне экологического мониторинга производились замеры концентрации вредного вещества. Получен ряд значений (в мг/м<sup>3</sup>): 10, 14, 15, 20, 17, 16, 12, 18, 19, 16. Определить основные выборочные характеристики с помощью надстройки Пакет Анализа в табличном процессоре MS Excel. 5. Найти соответствие экспериментальных данных нормальному закону распределения для следующей выборки весов исследуемых животных(кг): 19, 20, 20, 20, 21, 21, 21, 21, 21, 22, 22, 22, 22, 22, 22, 22, 22, 23, 23, 23, 23, 23, 24, 24, 24, 25. 6. В таблице приведены массы лисиц одного возраста двух экспериментальных групп, одна из которых подвергалась воздействию изучаемого вещества, а другая нет. Появились ли статистически значимые изменения массы животных под воздействием изучаемого вещества? Произведите выявление различий между выборками с помощью надстройки Пакет Анализа. 1 | 2 | 3 | 4 | 5 | 6 | 7 | 8 | 9 | 10 1 6 7 8 5 4 5 4 6 5 4 группа 2 6 6 6 6 6 6 4 6 7 5 группа 7. В таблице приведены результаты полугодовых наблюдений за уровнем гемоглобина в крови двух исследуемых животных. Имеется ли взаимосвязь между показателями крови этих животных (корреляционный анализ)? январь феврал март | апрель | май | июнь ь 1 | 50 | 45 | 34 | 33 | 45 | 56 2 | 43 | 40 | 35 | 30 | 40 | 50

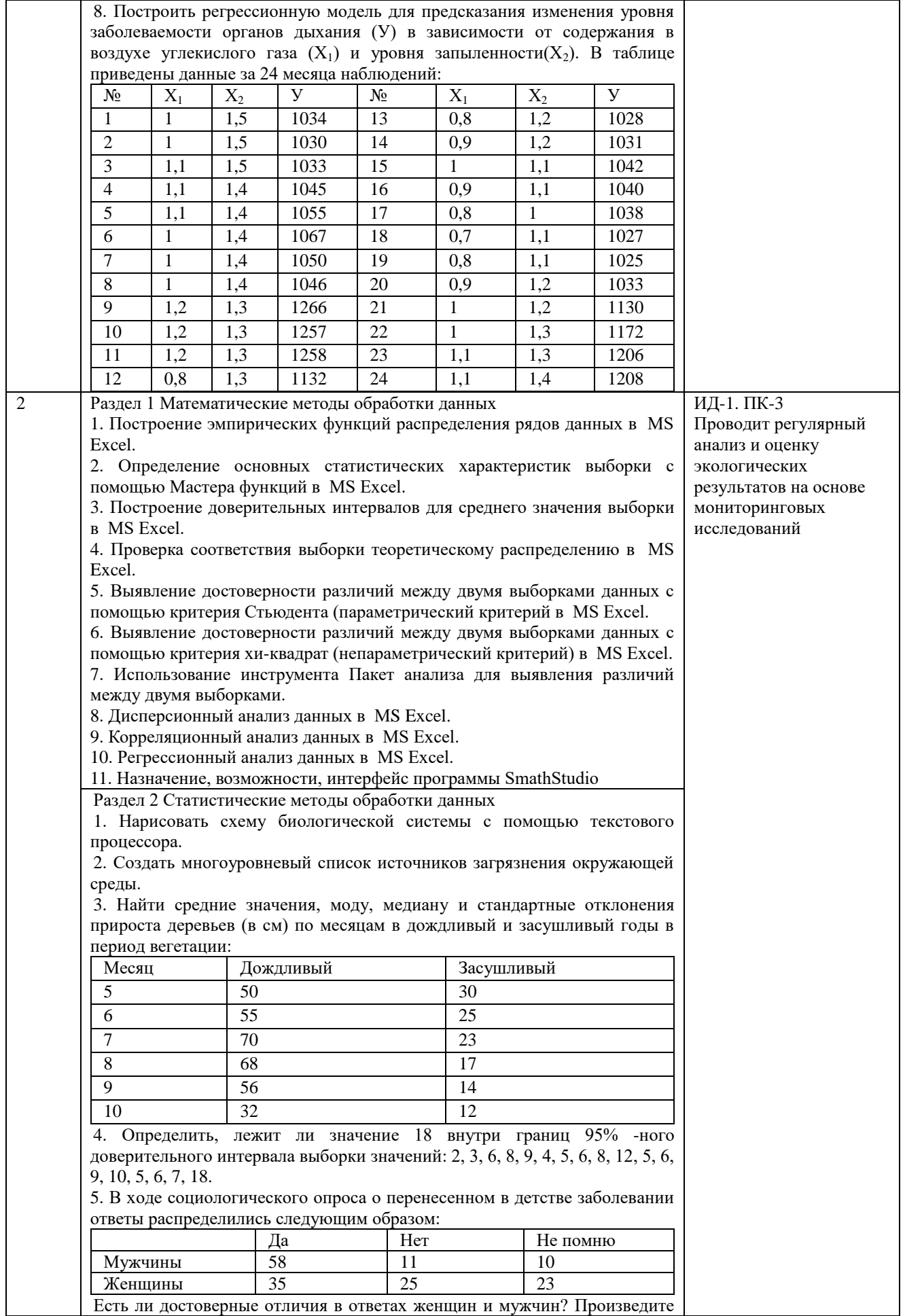

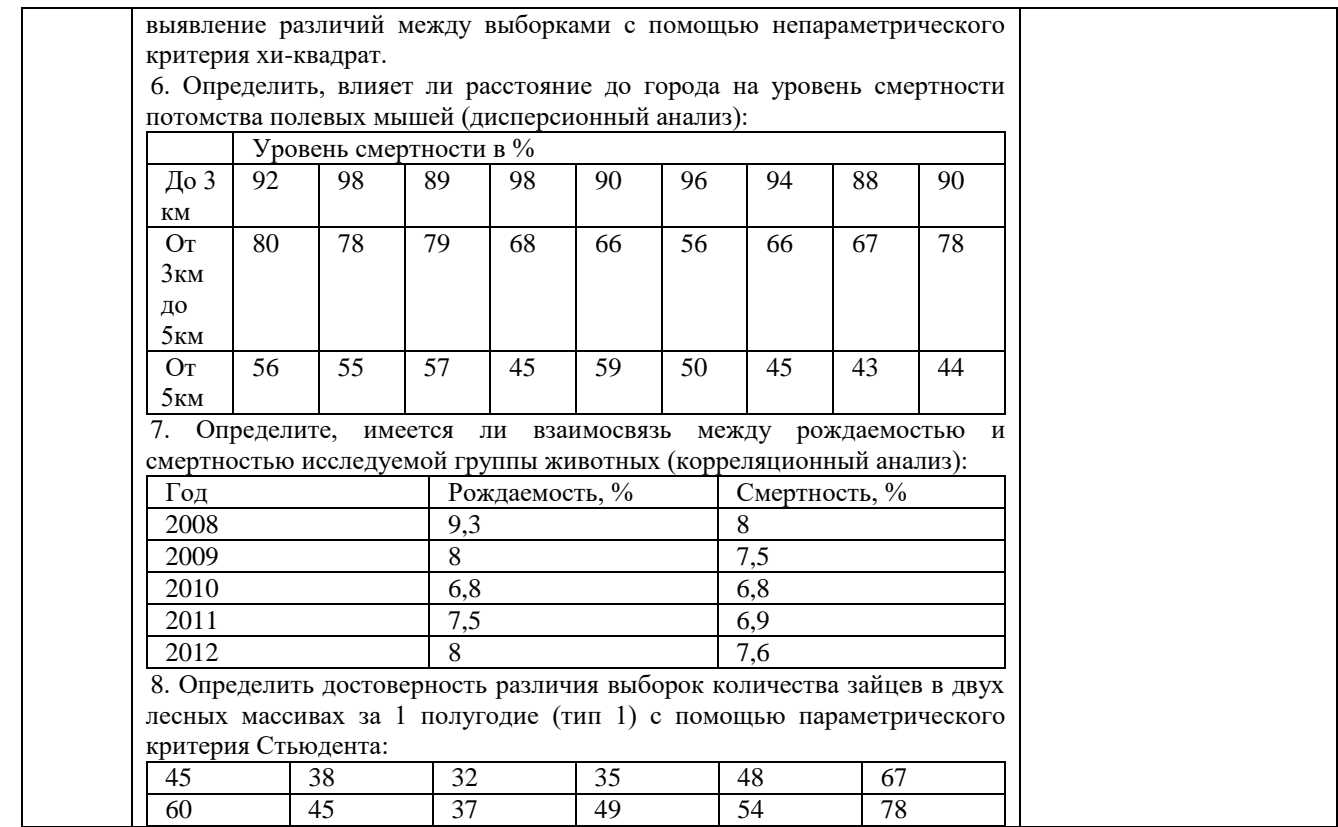

# Заочная форма обучения

## не предусмотрен

Критерии оценки (табл.) доводятся до сведения обучающегося в начале занятия.<br>Оценка объявляется обучающемуся непосредственно после устного ответа.

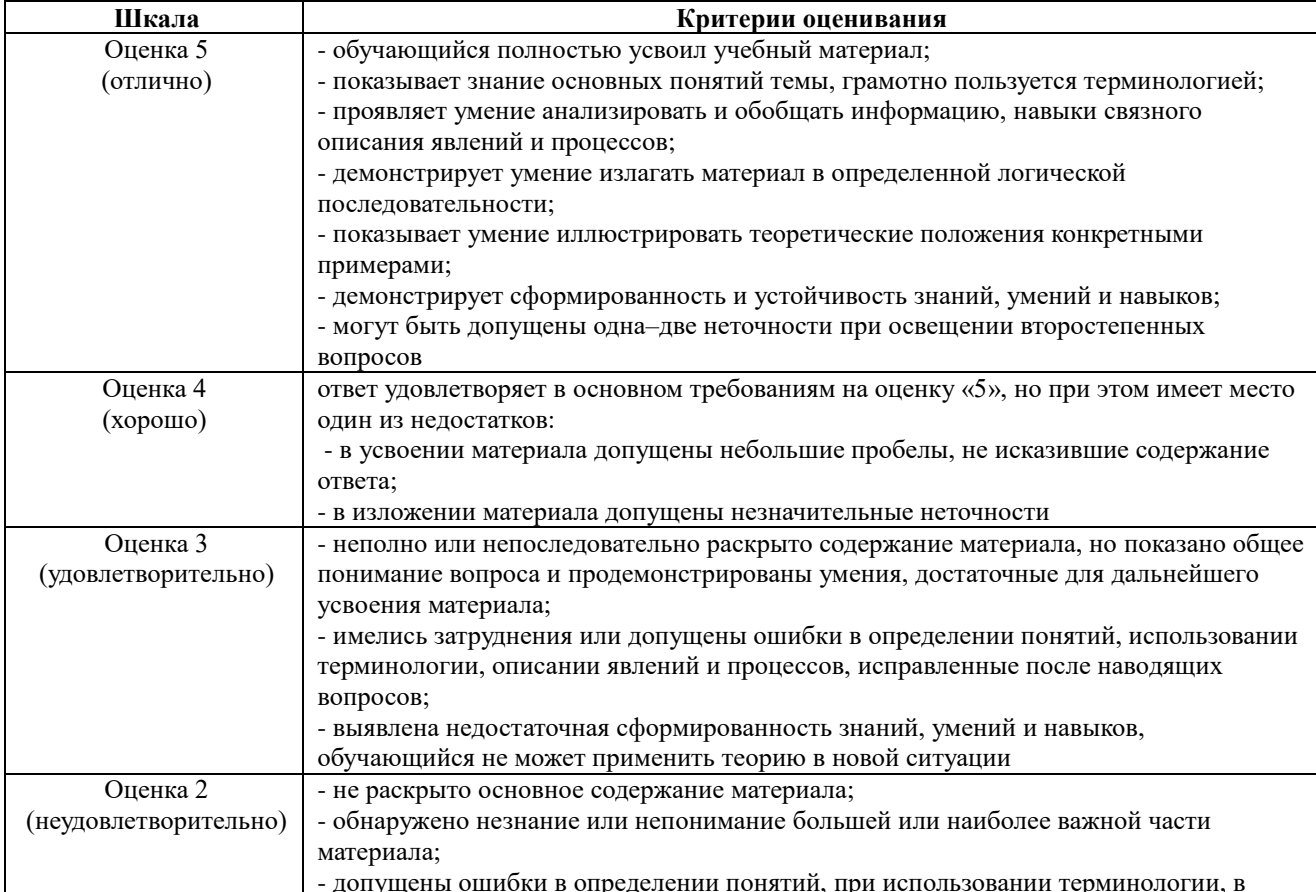

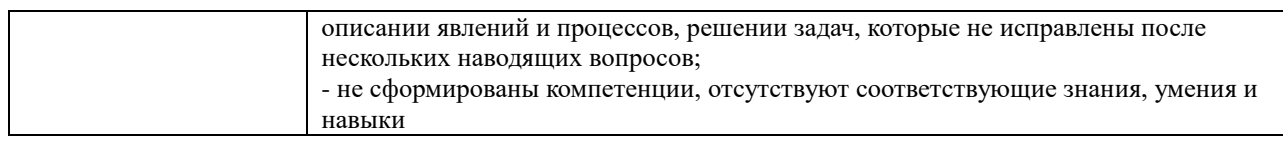

## 4.1.3. Тестирование

Тестирование используется для оценки качества освоения обучающимся основной профессиональной образовательной программы по отдельным темам или разделам Тест представляет собой комплекс стандартизированных лисциплины. заданий, упростить процедуру измерения знаний и умений обучающихся. позволяющий Обучающимся выдаются тестовые задания с формулировкой вопроса и предложением выбрать один правильный ответ из нескольких вариантов ответов.

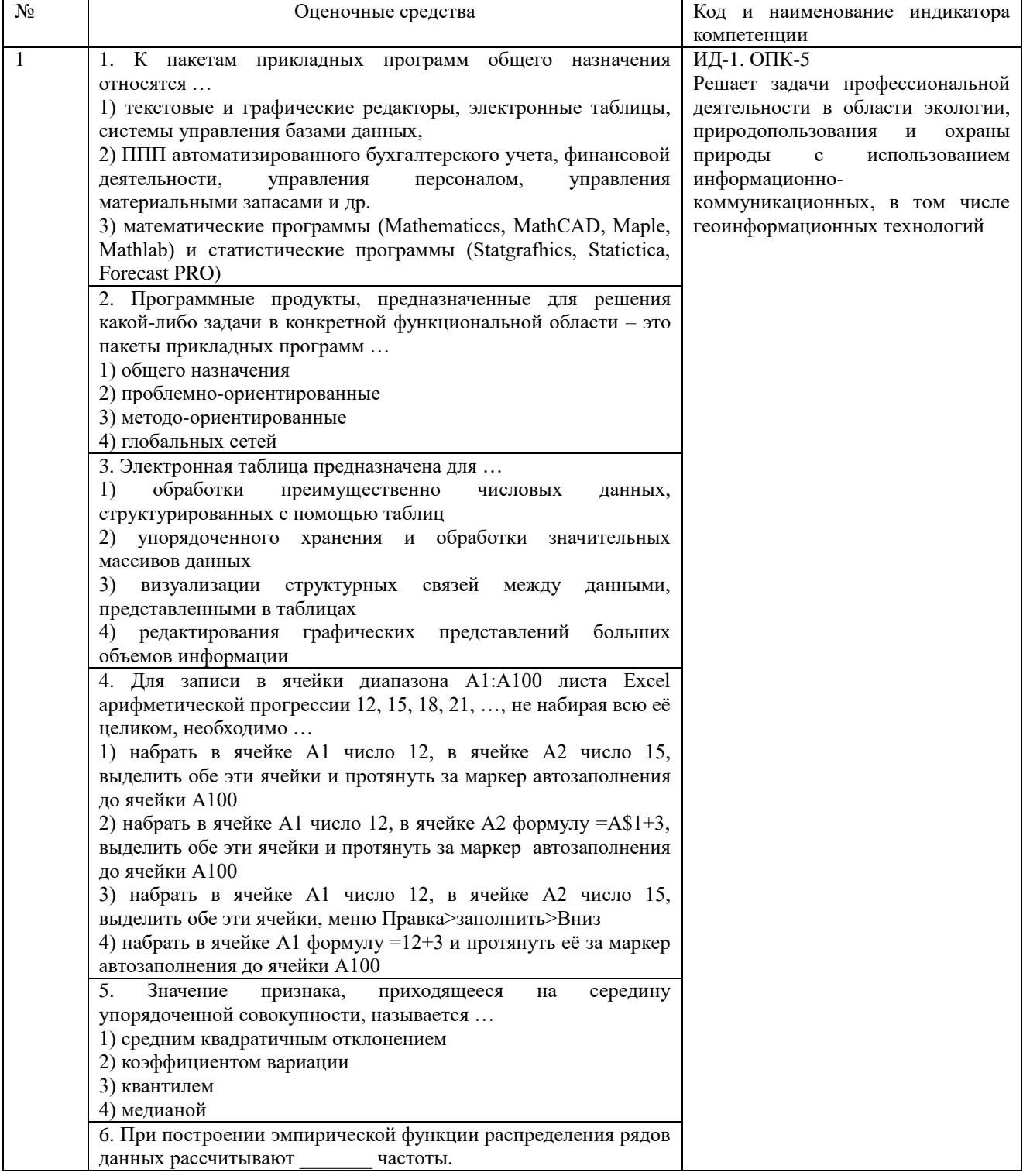

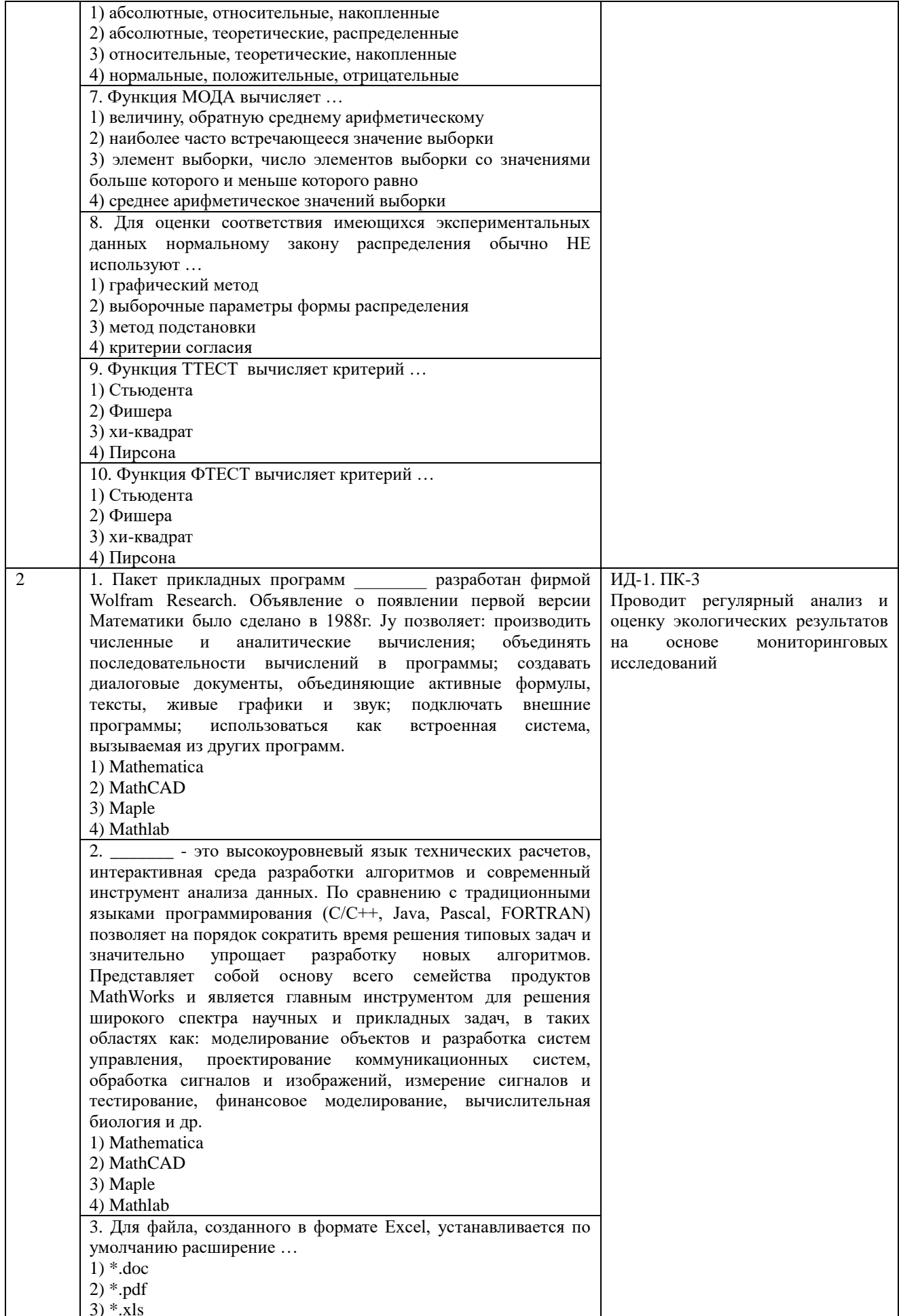

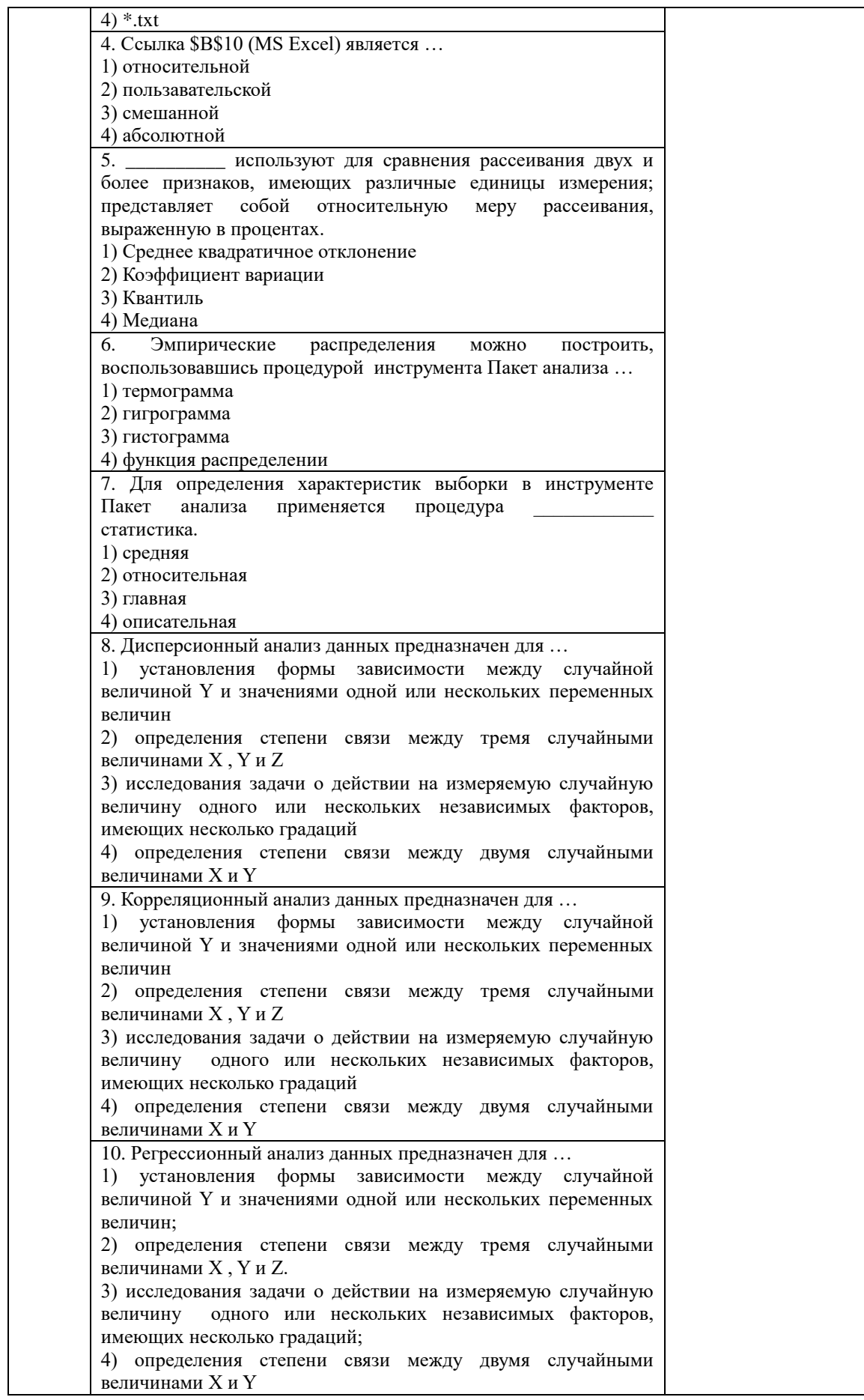

По результатам теста обучающемуся выставляется оценка «отлично», «хорошо», «удовлетворительно» или «неудовлетворительно».

Критерии оценивания ответа (табл.) доводятся до сведения обучающихся до начала тестирования. Результат тестирования объявляется обучающемуся непосредственно после его сдачи.

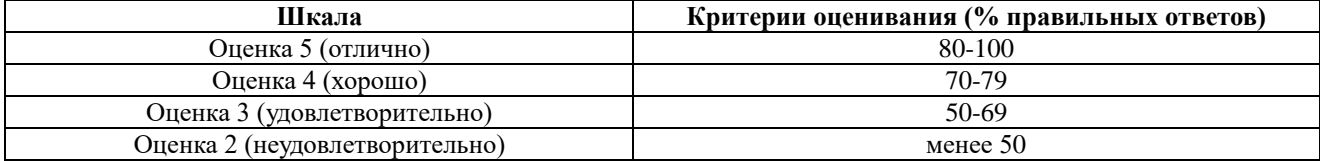

#### **4.2. Процедуры и оценочные средства для проведения промежуточной аттестации 4.2.1 Зачет**

Зачет является формой оценки качества освоения обучающимся основной профессиональной образовательной программы по разделам дисциплины. По результатам зачета обучающемуся выставляется оценка «зачтено» или «не зачтено».

Зачет проводится по окончании чтения лекций и выполнения лабораторных занятий. Зачет принимается преподавателем, проводившим лабораторные занятия, или читающим лекции по данной дисциплине. В случае отсутствия ведущего преподавателя зачет принимается преподавателем, назначенным распоряжением заведующего кафедрой. С разрешения заведующего кафедрой на зачете может присутствовать преподаватель кафедры, привлеченный для помощи в приеме зачета.

Присутствие на зачете преподавателей с других кафедр без соответствующего распоряжения ректора, проректора по учебной и воспитательной работе или заместителя директора института по учебной работе не допускается.

Форма проведения зачета (устный опрос, тестирование) определяется кафедрой и доводится до сведения обучающихся в начале семестра.

Для проведения зачета ведущий преподаватель накануне получает в секретариате директората зачетно-экзаменационную ведомость, которая возвращается в секретариат после окончания мероприятия в день проведения зачета или утром следующего дня.

Обучающиеся при явке на зачет обязаны иметь при себе зачетную книжку, которую они предъявляют преподавателю.

Во время зачета обучающиеся могут пользоваться, с разрешения ведущего преподавателя, справочной и нормативной литературой, другими пособиями и техническими средствами.

Время подготовки ответа в устной форме при сдаче зачета должно составлять не менее 20 минут (по желанию обучающегося ответ может быть досрочным). Время ответа - не более 10 минут.

Преподавателю предоставляется право задавать обучающимся дополнительные вопросы в рамках программы дисциплины.

Качественная оценка «зачтено», внесенная в зачетно-экзаменационную ведомость и является результатом успешного усвоения материала.

Результат зачета в зачетно-экзаменационную ведомость выставляется в день проведения зачета в присутствии самого обучающегося. Преподаватели несут персональную ответственность за своевременность и точность внесения записей о результатах промежуточной аттестации в зачетно-экзаменационную ведомость.

Если обучающийся явился на зачет и отказался от прохождения аттестации в связи с неподготовленностью, то в зачетно-экзаменационную ведомость ему выставляется оценка «не зачтено».

Неявка на зачет отмечается в зачетно-экзаменационной ведомости словами «не явился».

Нарушение дисциплины, списывание, использование обучающимися неразрешенных печатных и рукописных материалов, мобильных телефонов, коммуникаторов, планшетных

компьютеров, ноутбуков и других видов личной коммуникационной и компьютерной техники во время зачета запрещено. В случае нарушения этого требования преподаватель обязан удалить обучающегося из аудитории и проставить ему в ведомости оценку «не зачтено».

Обучающимся, не сдавшим зачет в установленные сроки по уважительной причине, индивидуальные сроки проведения зачета определяются заместителем директора института по учебной работе.

Обучающиеся, имеющие академическую задолженность, сдают зачет в сроки, определяемые Университетом. Информация о ликвидации задолженности отмечается в экзаменационном листе.

Допускается с разрешения заместителя директора института по учебной работе и досрочная сдача зачета с записью результатов в экзаменационный лист.

Инвалиды и лица с ограниченными возможностями здоровья могут сдавать зачеты в сроки, установленные индивидуальным учебным планом. Инвалиды и лица с ограниченными возможностями здоровья, имеющие нарушения опорно-двигательного аппарата, допускаются на аттестационные испытания в сопровождении ассистентов-сопровождающих.

Процедура проведения промежуточной аттестации для особых случаев изложена в «Положении о текущем контроле успеваемости и промежуточной аттестации обучающихся по ОПОП бакалавриата, специалитета и магистратуры» ФГБОУ ВО Южно-Уральский ГАУ.

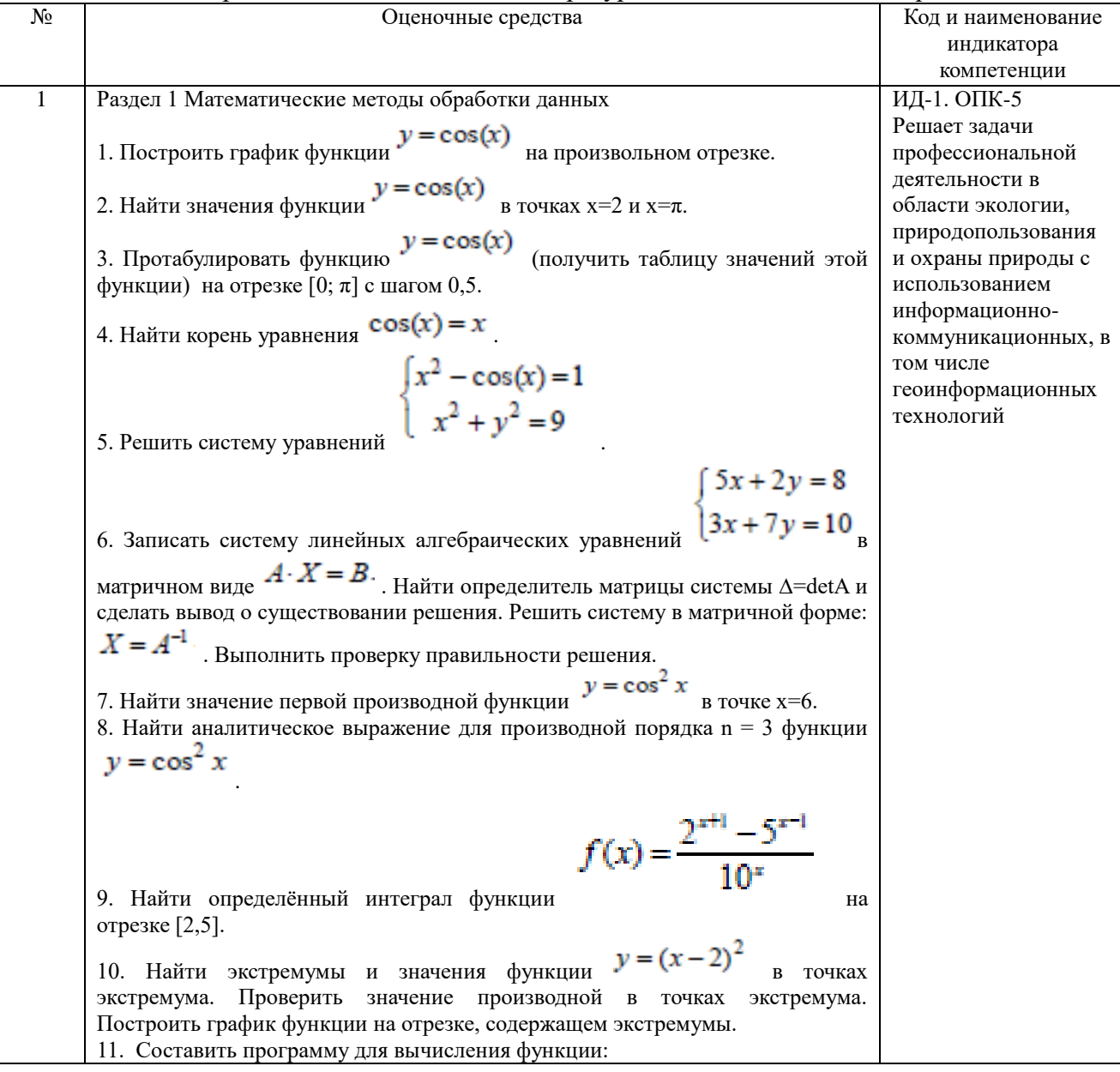

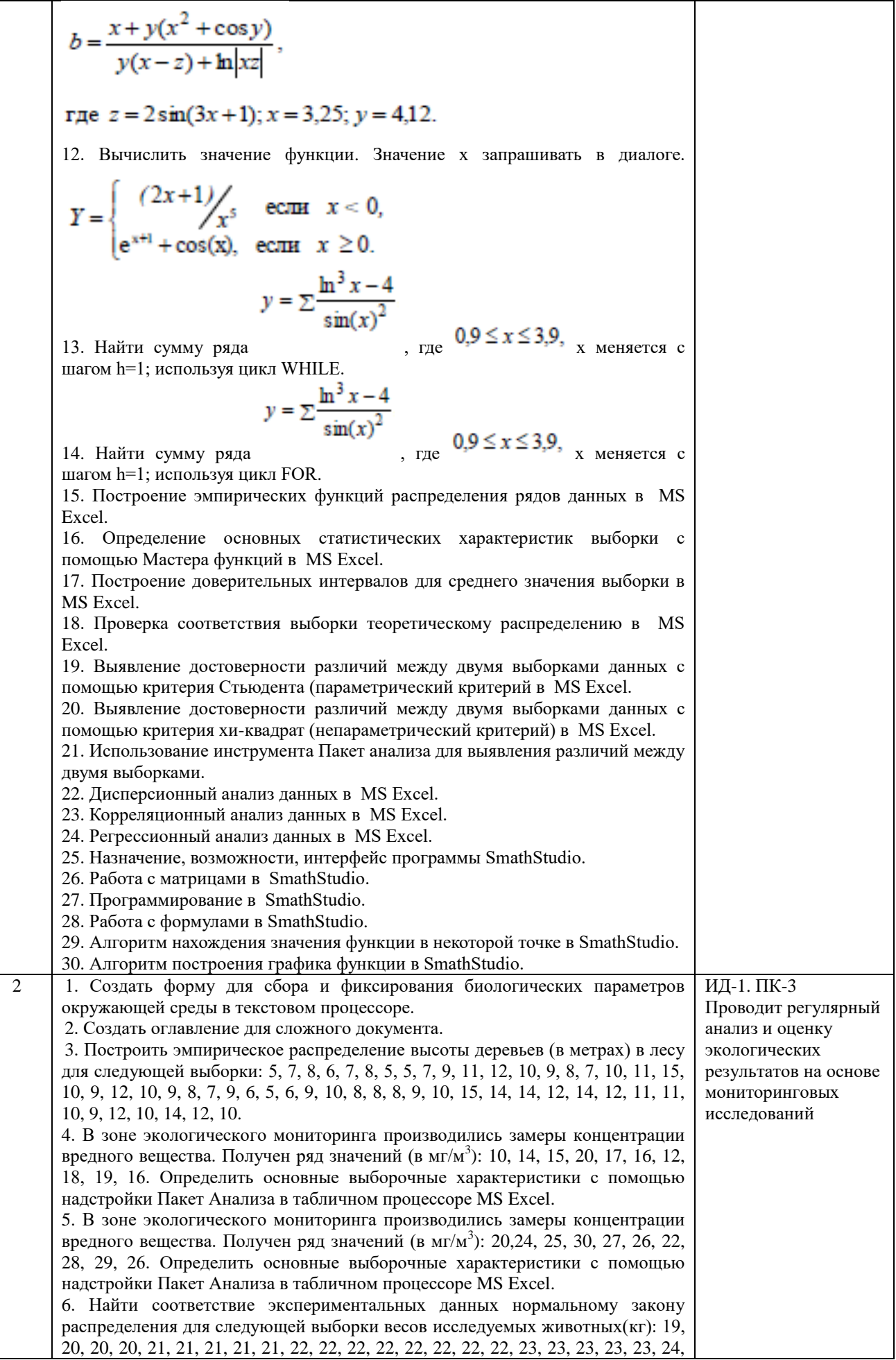

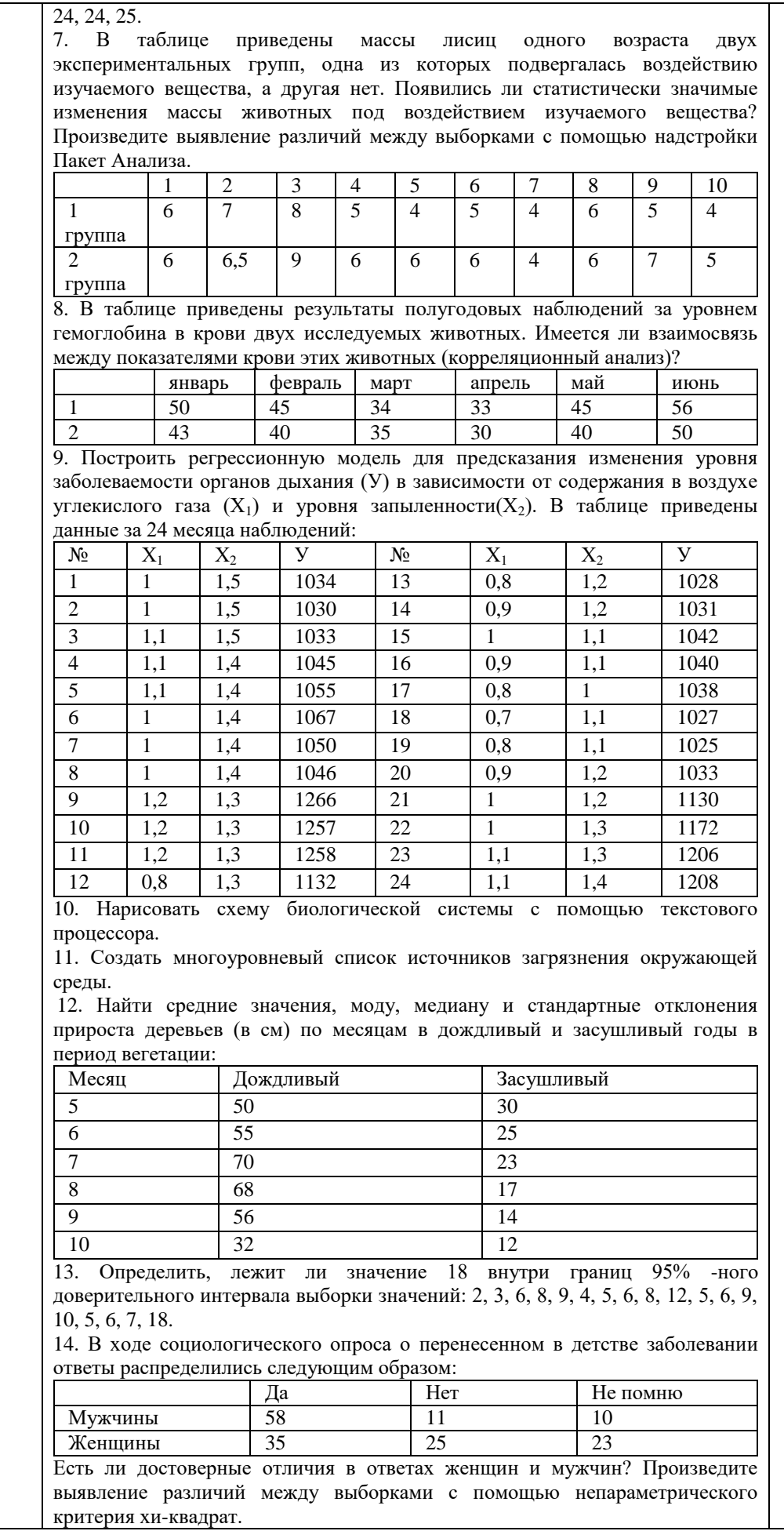

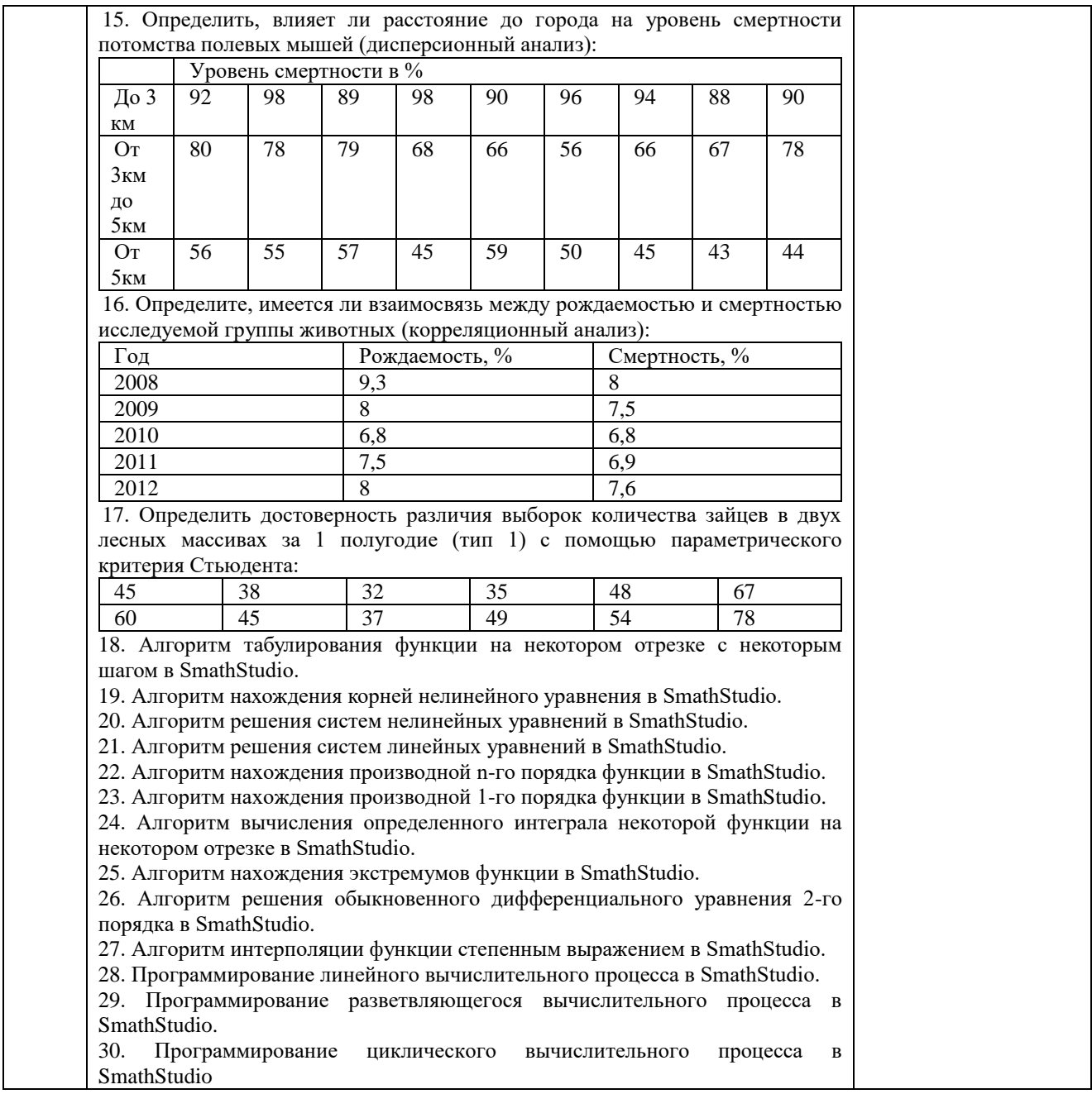

# Шкала и критерии оценивания устного ответа обучающегося представлены в таблице.

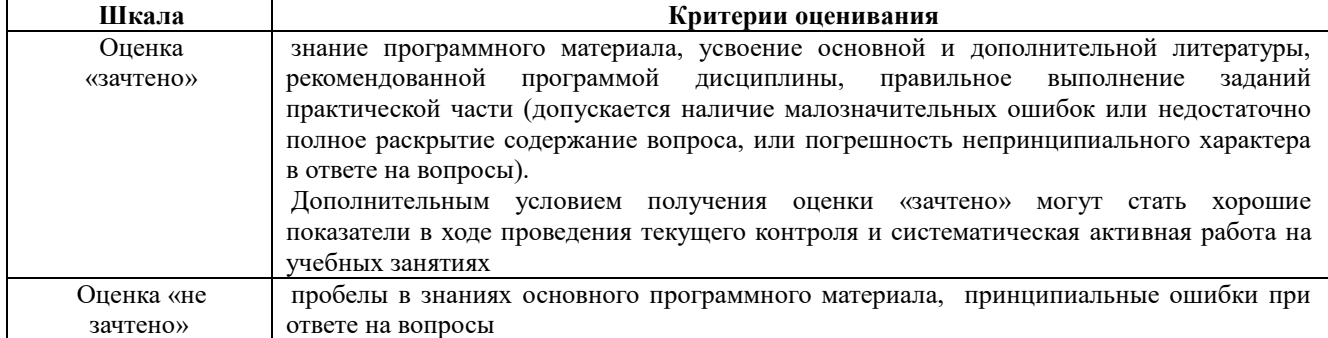

#### Тестовые задания по дисциплине

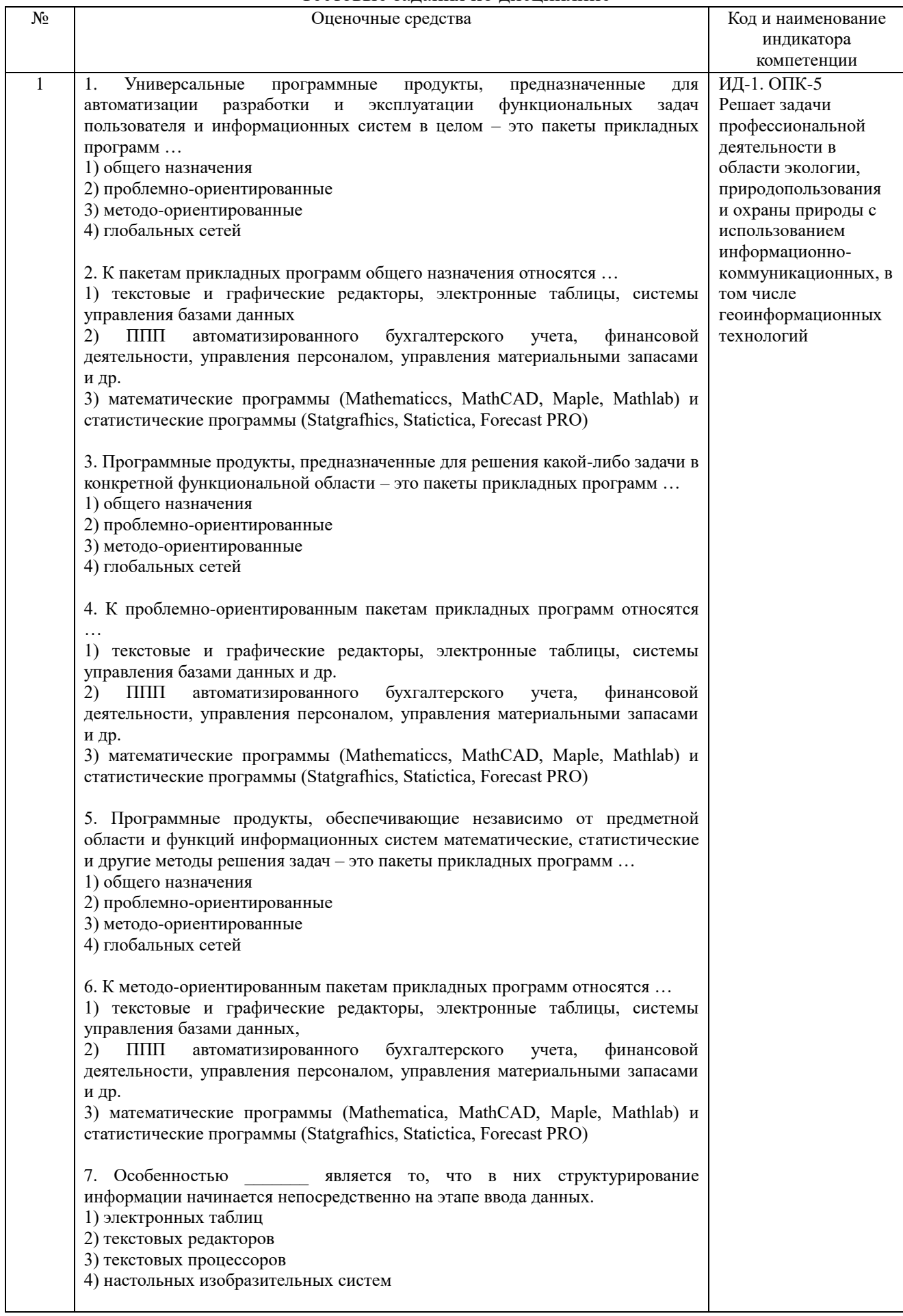

8. Структурно основным элементом Excel являет(-ют)ся ... 1) листы 2) рабочая книга 3) ячейки 4) рабочее пространство 9. В программе MS Excel рабочая книга делится на ...  $1$ ) странины 2) ячейки 3) файлы 4) листы 10. Для пользователя ячейка электронной таблицы идентифицируется ... 1) путем указания имени столбца и номера строки, на пересечении которых располагается ячейка 2) адресом машинного слова оперативной памяти, отведенного под ячейку 3) специальным кодовым словом 4) порядковым номером в таблице, считая слева направо и сверху вниз 24. Электронная таблица — это ... 1) прикладная программа, предназначенная для обработки структурированных в виде таблицы данных 2) прикладная программа для обработки кодовых таблиц 3) устройство персонального компьютера, управляющее его ресурсами в процессе обработки данных в табличной форме 4) системная программа, управляющая ресурсами персонального компьютера при обработке таблиц 11. Принципиальным отличием электронной таблицы от обычной НЕ является возможность... 1) автоматического пересчета задаваемых по формулам данных при изменении исходных 2) обработки данных, структурированных в виде таблицы 3) наглядного представления связей между обрабатываемыми данными 4) обработки данных, представленных в строках различного типа 12. Столбцы электронной таблицы ... 1) обозначаются буквами латинского алфавита 2) нумеруются 3) обозначаются буквами русского алфавита 4) именуются пользователем произвольным образом 13. Значки, кнопки, раскрывающиеся списки, благодаря которым возможен быстрый лоступ к часто используемым командам и настройкам - это ... 1) строка формул 2) панель инструментов 3) режим редактирования 4) рабочее пространство 14. Для того чтобы изменить (отредактировать) уже введенные в ячейку таблины данные необходимо выполнить действия в следующей последовательности ... 1) ввести новые данные в нужную ячейку 2) щелкнуть левой клавишей мыши по ячейке, в которую необходимо ввести данные 3) очистить ячейку, нажав клавишу Delet 4) нажать клавишу Enter 15. Выражение, состоящее из операндов, которое используется для выполнения вычислений над имеющимися данными - это ... 1) гистограмма 2) диаграмма

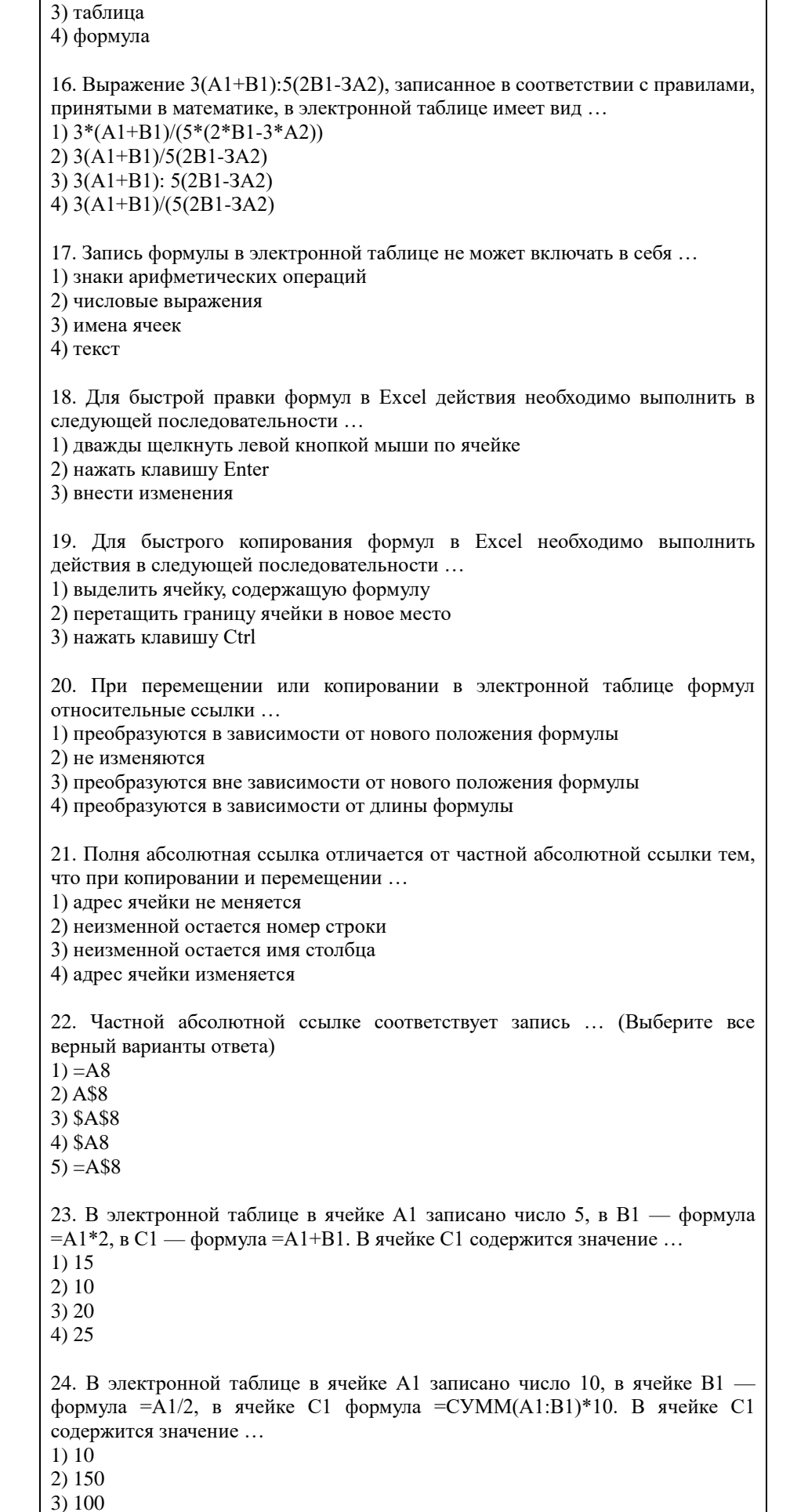

 $4)50$ 

25. Диаграмма — это ... 1) форма графического представления числовых значений, которая позволяет облегчить интерпретацию числовых данных 2) карта местности, на которой объекты обозначены специальными символами 3) таблица, оформленная с применением различным стилей, шифров, эффектов 4) область машинной графики, в которой изображения генерируются при помоши команд визуализации и координатных данных 26. Линейчатая диаграмма - это диаграмма ... 1) в которой отдельные значения представлены полосами различной длины, расположенными горизонтально вдоль оси ОХ 2) в которой отдельные значения представлены точками в декартовой системе координат 3) в которой отдельные значения представлены вертикальными столбиками различной высоты 4) представленная в виде круга, разбитого на секторы, и в которой допускается только один ряд данных 27. Гистограмма — это диаграмма, в которой ... 1) отдельные значения представлены вертикальными столбцами различной **BLICOTH** 2) для представления отдельных значений используются параллелепипеды, размещенные вдоль оси ОХ 3) представленная в виде круга, разбитого на секторы, и в которой допускается только один ряд данных 4) отдельные значения представлены полосами различной ллины. расположенными горизонтально влоль оси ОХ 28. Круговая диаграмма - это диаграмма ... 1) представленная в виде круга, разбитого на секторы, и в которой допускается только один ряд данных 2) в которой отдельные значения представлены точками в декартовой системе координат 3) в которой отдельные ряды данных представлены в виде закрашенных разными цветами областей 4) в которой используется система координат с тремя координатными осями, что позволяет получить эффект пространственного представления рядов ланных 29. Диаграмма, в которой отдельные значения представлены точками в декартовой системе координат, называется ... 1) линейчатой 2) точечной 3) круговой 4) гистограммой 30. Для записи в ячейки диапазона A1:A100 листа Excel арифметической прогрессии 12, 15, 18, 21, ..., не набирая всю её целиком, необходимо... 1) набрать в ячейке A1 число 12, в ячейке A2 число 15, выделить обе эти ячейки и протянуть за маркер автозаполнения до ячейки А100 2) набрать в ячейке A1 число 12, в ячейке A2 формулу =A\$1+3, выделить обе эти ячейки и протянуть за маркер автозаполнения до ячейки А100 3) набрать в ячейке А1 число 12, в ячейке А2 число 15, выделить обе эти ячейки, меню Правка>заполнить>Вниз 4) набрать в ячейке A1 формулу =12+3 и протянуть её за маркер автозаполнения до ячейки А100 31. Ссылка \$A1 (MS Excel) является ... 1) относительной 2) пользовательской

3) смешанной 4) абсолютной 32. Ссылка SB\$10 (MS Excel) является ... 1) относительной 2) пользавательской 3) смешанной 4) абсолютной 33. Функцию F(x), определяющую вероятность того, что случайная величина Х в результате испытания примет значение, меньшее х, называют ... 1) функцией распределения случайной величины 2) плотностью распределения 3) математическим ожиданием 4) дисперсией 34. Среднее значение случайной величины при стремлении количества выборок или количества ее измерений (иногда говорят - количества испытаний) к бесконечности, называется ... 1) функцией распределения случайной величины 2) плотностью распределения 3) математическим ожиданием 4) дисперсией - определяется как квадрат среднего квадратического отклонения, представляет собой средний квадрат отклонений вариант от их средней величины; может быть также вычислена, как разность среднего квадрата значения признака и квадрата среднего арифметического значения признака. 1) Функция распределения случайной величины 2) Плотность распределения 3) Математическое ожидание 4) Дисперсия представляет собой среднюю квадратическую из отклонений 36. отдельных вариант от их средней арифметической. 1) Среднее квадратичное отклонение 2) Коэффициент вариации 3) Квантиль 4) Мелиана используют для сравнения рассеивания двух и более  $37<sup>7</sup>$ признаков, имеющих различные единицы измерения; представляет собой относительную меру рассеивания, выраженную в процентах. 1) Среднее квадратичное отклонение 2) Коэффициент вариации 3) Квантиль 4) Медиана 38. Значение признака, занимающее определенное место в упорядоченной по данному признаку совокупности, называется ... 1) средним квадратичным отклонением 2) коэффициентом вариации 3) квантилем 4) мелианой 39. Значение признака, приходящееся на середину упорядоченной совокупности, называется ... 1) средним квадратичным отклонением 2) коэффициентом вариации 3) квантилем 4) медианой 40. Наиболее часто встречающееся значение признака в совокупности,

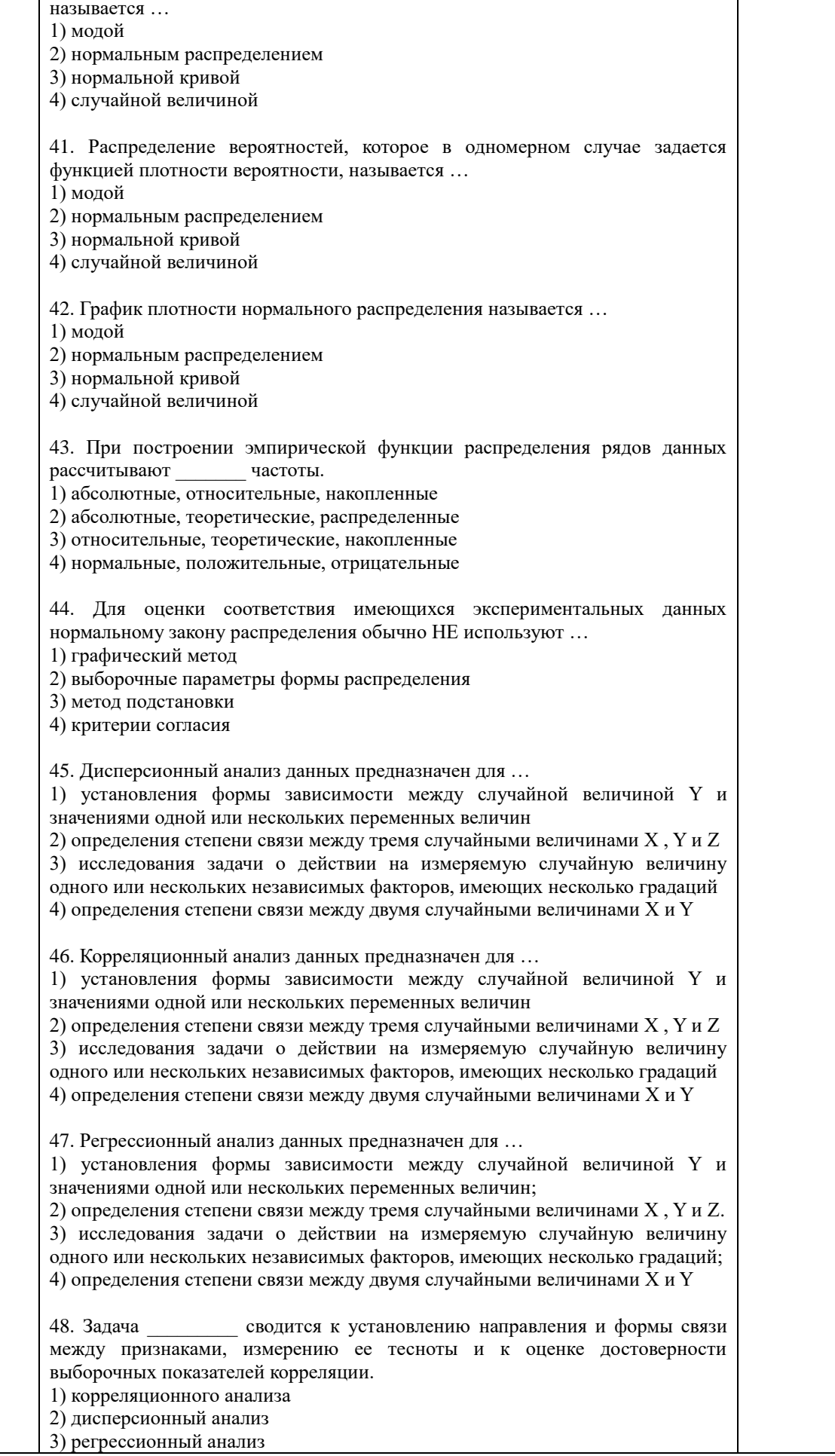

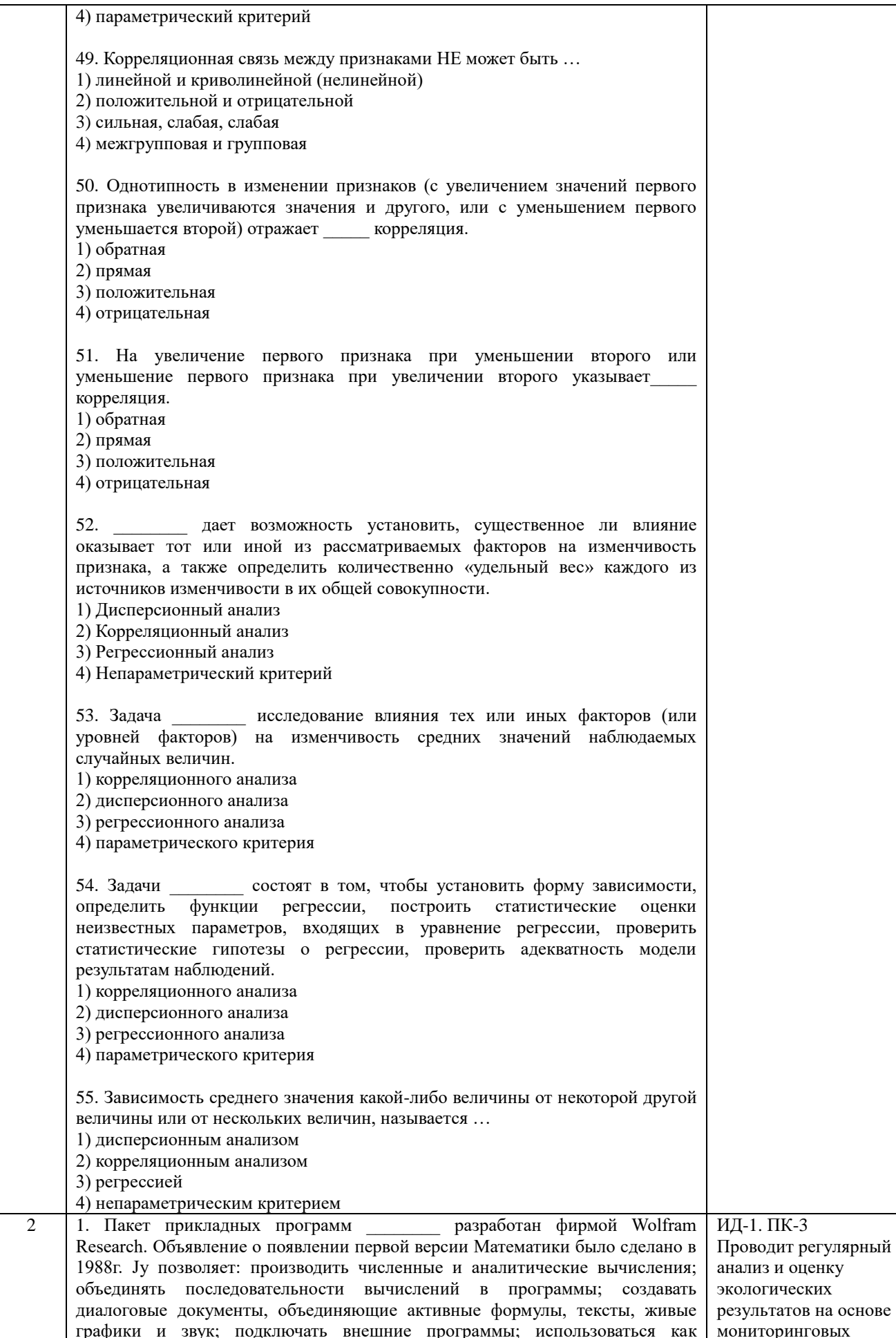

исследований

1) Mathematica 2) MathCAD 3) Maple

4) Mathlab

2. • это высокоуровневый язык технических расчетов, интерактивная среда разработки алгоритмов и современный инструмент анализа данных. По сравнению с традиционными языками программирования (C/C++, Java, Pascal, FORTRAN) позволяет на порядок сократить время решения типовых задач и значительно упрощает разработку новых алгоритмов. Представляет собой основу всего семейства продуктов MathWorks и является главным инструментом для решения широкого спектра научных и прикладных задач, в таких областях как: моделирование объектов и разработка систем управления, проектирование коммуникационных систем, обработка сигналов и изображений, измерение сигналов и тестирование, финансовое моделирование, вычислительная биология и др.

1) Mathematica

2) MathCAD

3) Maple

4) Mathlab

- система компьютерной алгебры из класса систем  $3.$ автоматизированного проектирования, ориентированная на подготовку интерактивных документов с вычислениями и визуальным сопровождением, отличается легкостью использования, в том числе и для коллективной работы. Может использоваться как в сложных проектах, например чтобы визуализировать результаты математического моделирования, так и начинающими пользователями-непрограммистами лля выполнения численных и символьных вычислений. Этот пакет удобно использовать для обучения, вычислений и инженерных расчетов, производить операции со скалярными величинами, векторами и матрицами, автоматически переводить одни единицы измерения в другие.

1) Mathematica

2) MathCAD

3) Maple

4) Mathlab

- численно ориентированный язык программирования высокого уровня, обеспечивает интерпретируемую среду программирования с матрицами как главными типами данных. Пакет позволяет пользователям быстро строить модели для ряда математических проблем, предоставляет библиотеку операций высокого уровня, таких ка корреляция и сложная многомерная арифметика, может использоваться для обработки сигнала, статистического анализа, улучшения изображения, моделирований гидрогазодинамики и числовой оптимизации.

1) Scilab

2) Sage

 $3)$  Axiom

4) Maxima

5. МОЩНОЕ бесплатное математическое программное обеспечение; затрагивает множество областей математики, включая алгебру, линейную алгебру, матанализ, вычислительную математику, комбинаторику, теорию графов и другие; работает через web-интерфейс.

1) Scilab

 $2)$  Sage

3) Axiom

4) Maxima

- свободная система компьютерной алгебры общего 6. назначения. Она состоит из среды интерпретатора, компилятора и библиотеки,

описывающей строго типизированную, математически правильную иерархию типов. Все объекты имеют тип. Примерами типов являются математические структуры (такие как кольца, поля, многочлены), а также структуры данных из вычислительной техники (например, списки, деревья, хеш-таблицы).

1) Scilab  $2)$  Sage

 $3)$  Axiom

4) Maxima

\_\_\_\_ - система для работы с символьными и численными 7. выражениями, включающая дифференцирование, интегрирование, разложение в ряд, преобразование Лапласа, обыкновенные дифференциальные уравнения, системы линейных уравнений, многочлены, множества, списки, векторы, матрицы и тензоры. Производит численные расчеты высокой точности, используя точные дроби, целые числа и числа с плавающей точкой произвольной точности. Система позволяет строить графики функций и статистических данных в двух и рех измерениях.

1) Scilab

2) Sage

 $3)$  Axiom

4) Maxima

- программный пакет решений для работы с математическими 8. моделями и графиками. Программное обеспечение написано на языке программирования C++ и его можно внедрять в другие проекты. Программа имеет поддержку множества функций при решении математических задач, а в случае если пользователю не будет хватать ее функционала, в сети всегда можно найти и расширить их с помощью дополнений. Программа является кроссплатформенной, что делает её доступной для всех пользователей разных операционных систем.

1) Scilab

2) Sage

3) Axiom

4) Octave

9. Программа предназначена для вычисления математических выражений и построения сложных двумерных графиков; поддерживает работу с матрицами, векторами, комплексными числами, дробями и алгебраическими системами; обладает удобным графическим (как на бумаге) интерфейсом и большими вычислительными возможностями, что хорошо сочетается с большим количеством настроек и автоматических режимов. В дистрибутив программы встроен информативный математический справочник.

1) Scilab

 $2)$  Sage

3) SMath Studio

4) Octave

10. Электронная таблица предназначена для ...

1) обработки преимущественно числовых данных, структурированных с помощью таблиц

2) упорядоченного хранения и обработки значительных массивов данных

3) визуализации структурных связей между данными, представленными в таблицах

4) редактирования графических представлений больших объемов информации

19. Для файла, созданного в формате Excel, устанавливается по умолчанию расширение ...

 $1)$  \*.doc

 $2)$  \*.pdf

 $3) * xls$ 

4) \*.txt

12. В программе MS Excel листы делятся на ...

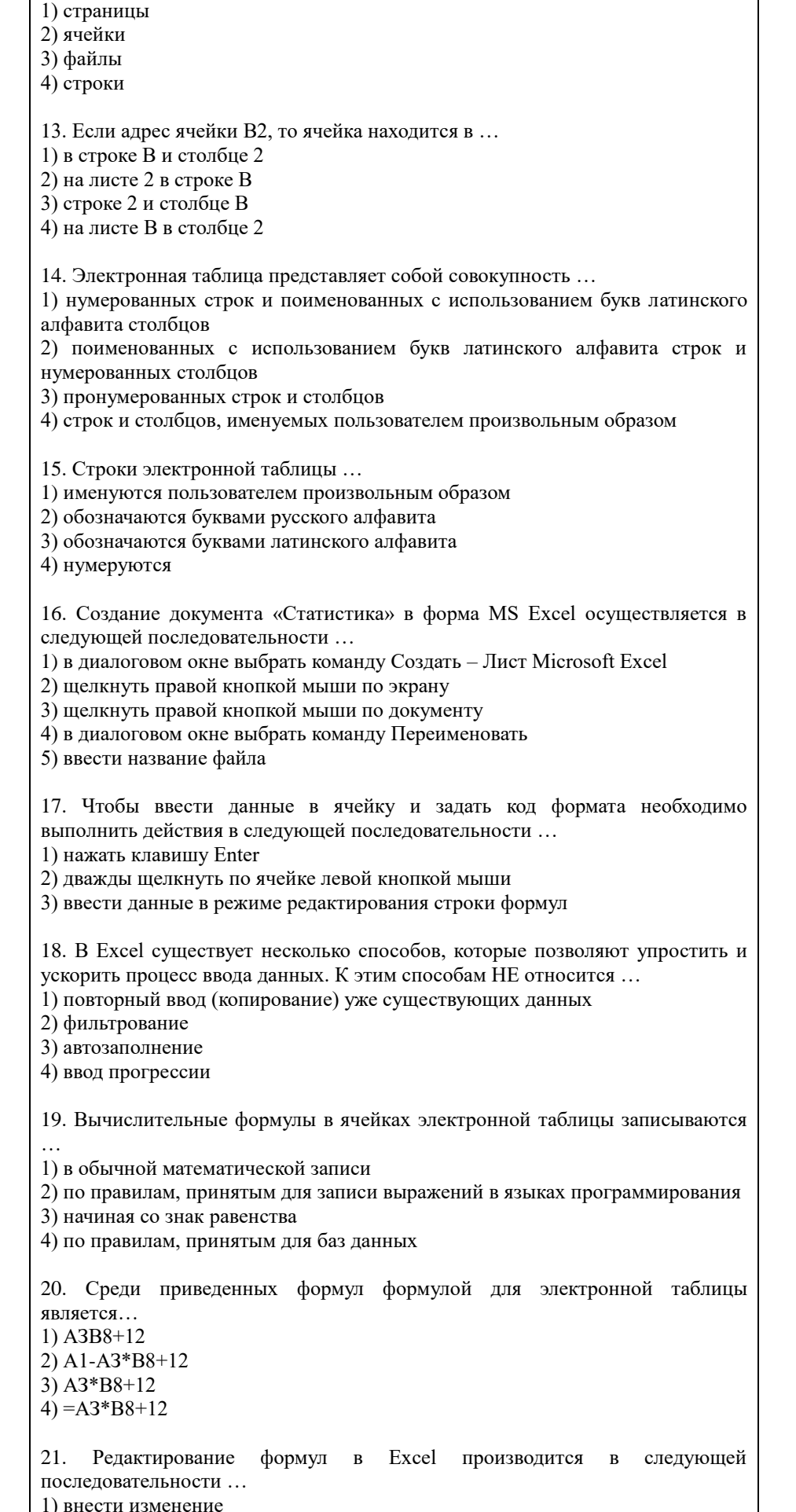

2) нажать клавишу Enter 3) выделить ячейку, содержащую редактируемую формулу 4) нажать клавишу F2 22. Для копирования формул в Excel действия необходимо выполнить в следующей последовательности … 1) нажать в Меню Главная команду Копировать 2) выделить ячейку, из которой копируется формула 3) выделить ячейку, в которую необходимо поместить копируемые данные 4) нажать в Меню Главная команду Вставить 23. При перемещении или копировании в электронной таблице формул абсолютные ссылки … 1) не изменяются 2) преобразуются вне зависимости от нового положения формулы 3) преобразуются в зависимости от нового положения формулы 4) преобразуются в зависимости от длины формулы 24. В качестве признака абсолютной ссылки в адресе ячейки используется знак …  $1) =$ 2) \$ 3) # 4) @ 25. Полной абсолютной ссылке соответствует запись …  $1) = A8$ 2) A\$8 3) \$A\$8 4) \$A8 26. Диапазон А2:В4 содержит следующее количество ячеек электронной таблицы … 1) 8 2) 2 3) 6 4) 4 27. Для редактирования диаграмм необходимо выполнить действия в следующей последовательности … 1) щелкнуть правой кнопкой мыши по тому элементу диаграммы, который нужно отредактировать 2) диаграмму привести в режим правки щелчком мыши 3) в контекстном меню выбрать соответствующий пункт и заполнить поля 28. Для того чтобы отсортировать данные таблицы необходимо выполнить действия в следующей последовательности … 1) в появившемся диалоговом окне выбрать параметры сортировки 2) выбрать в меню пункт Данные 3) выбрать команду Сортировка 29. Для того чтобы выполнить автофильтрацию данных необходимо выполнить действия в следующей последовательности … 1) выбрать в меню пункт Данные 2) выделить всю область списка, включая заголовок 3) выбрать команду Автофильтр 4) выбрать команду Фильтр 30. Дан фрагмент электронной таблицы с диаграммой. Диаграмма построена по данным из диапазона ячеек …

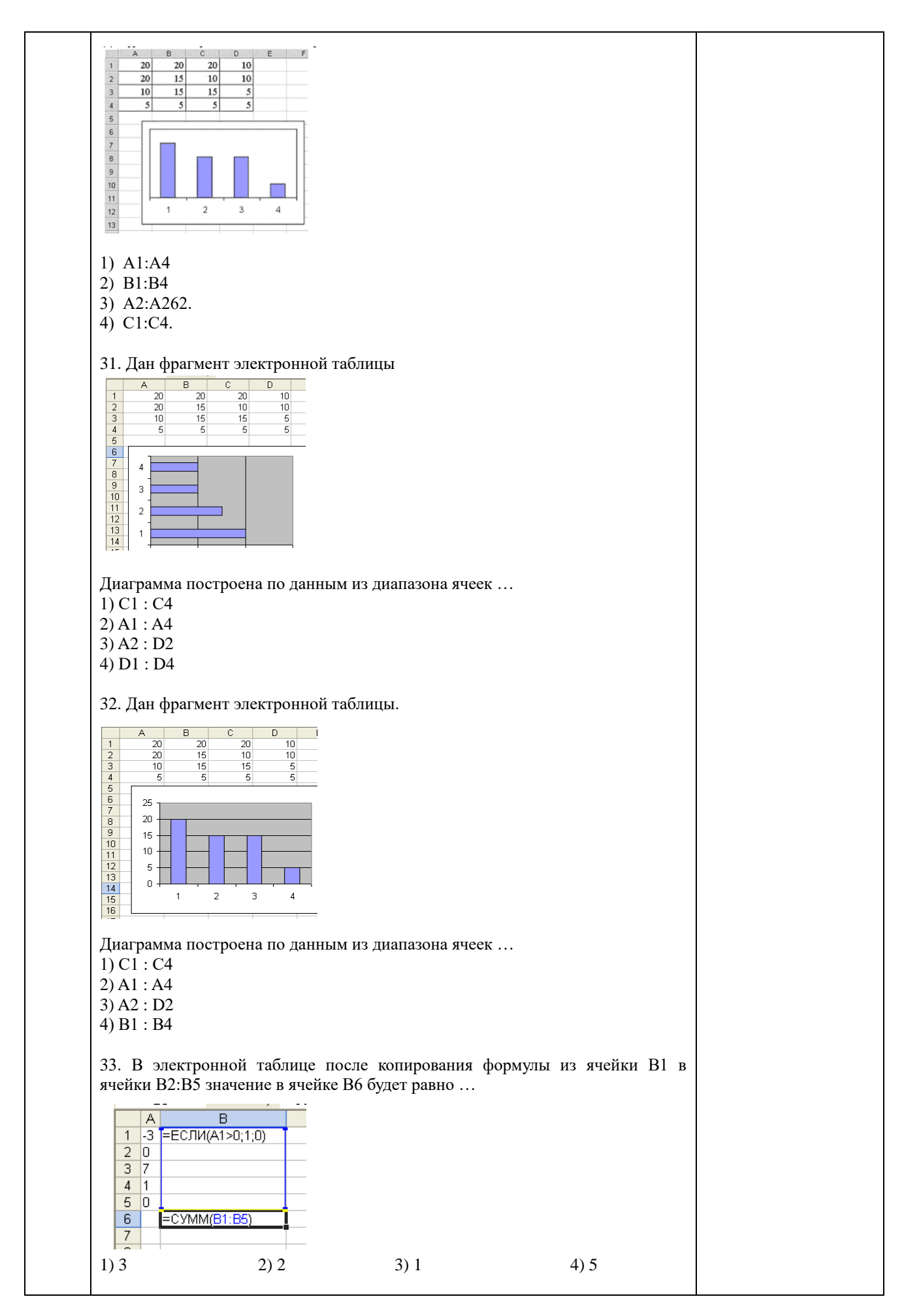

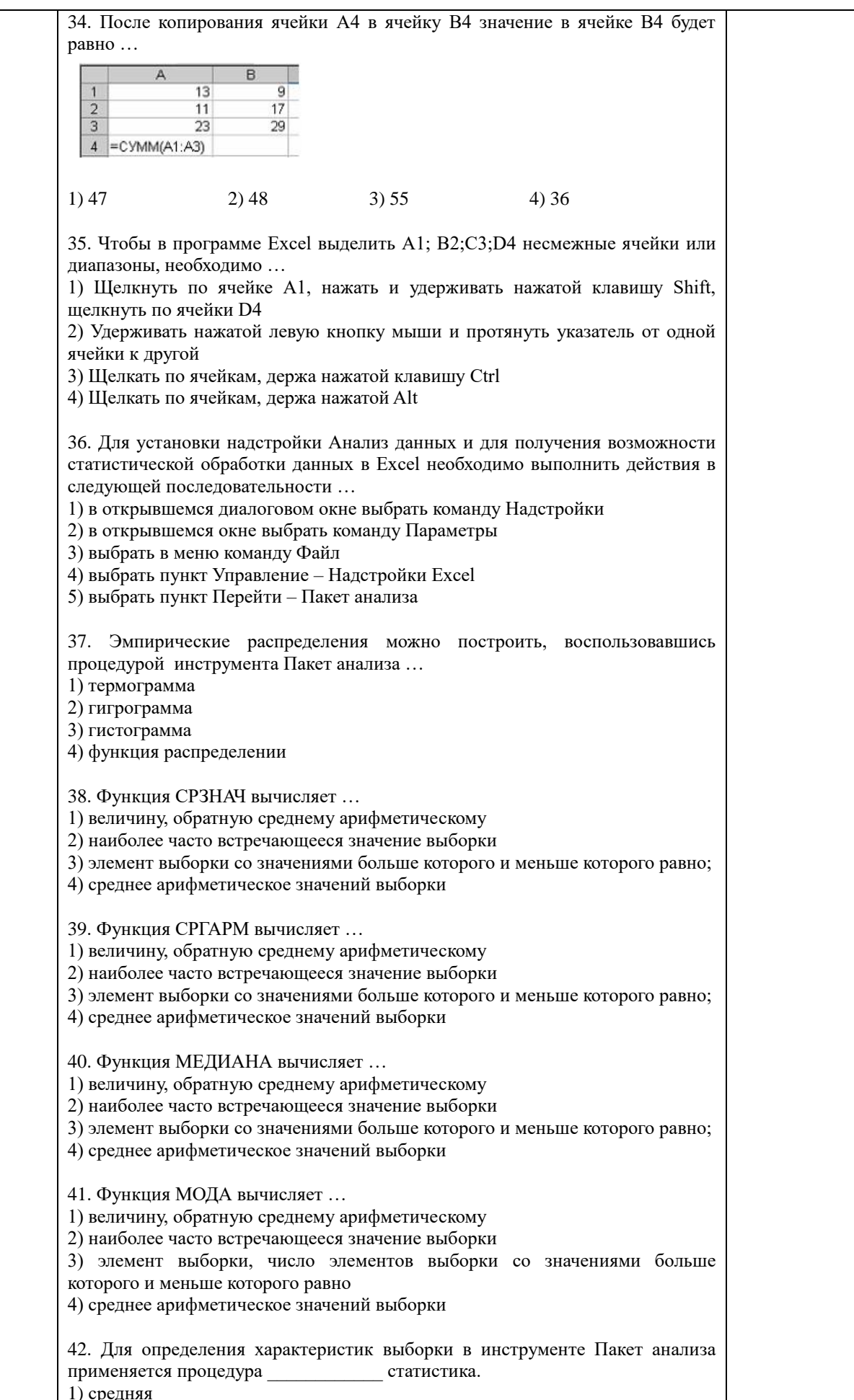

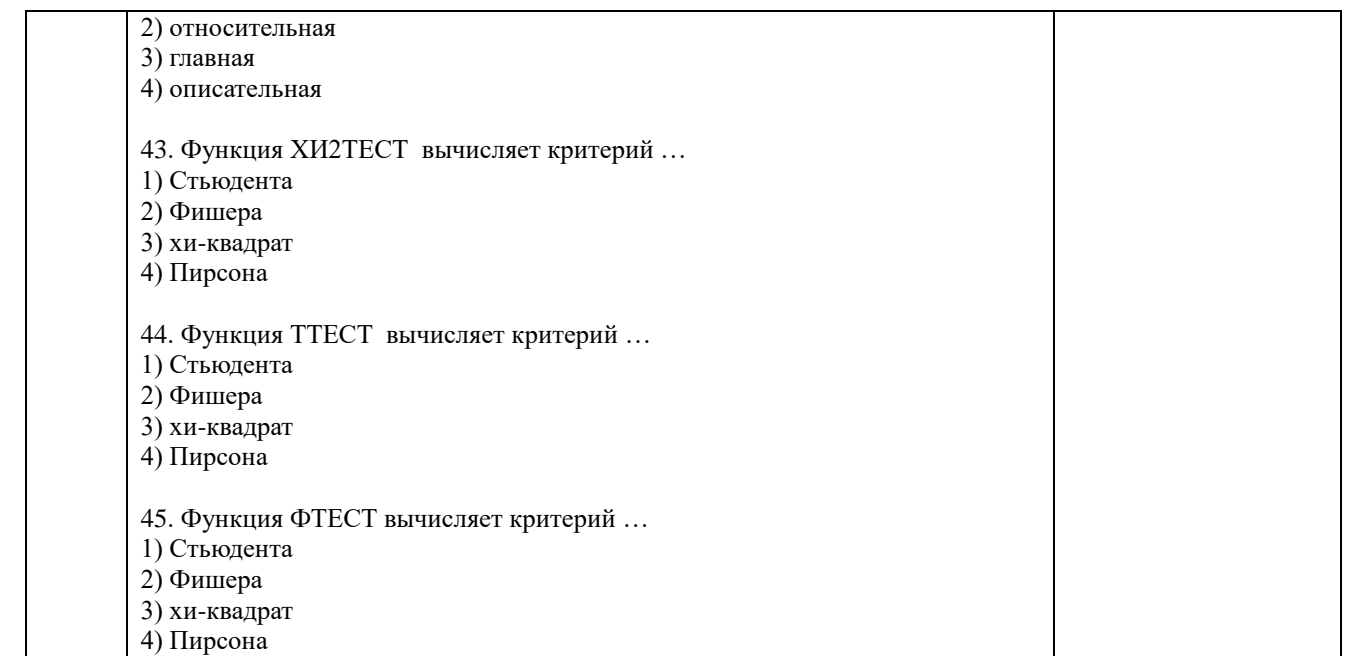

По результатам теста обучающемуся выставляется оценка «отлично», «хорошо», «удовлетворительно» или «неудовлетворительно», согласно следующим критериям оценивания

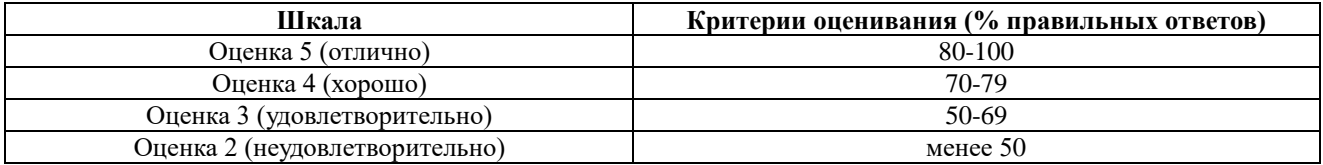

<span id="page-49-0"></span>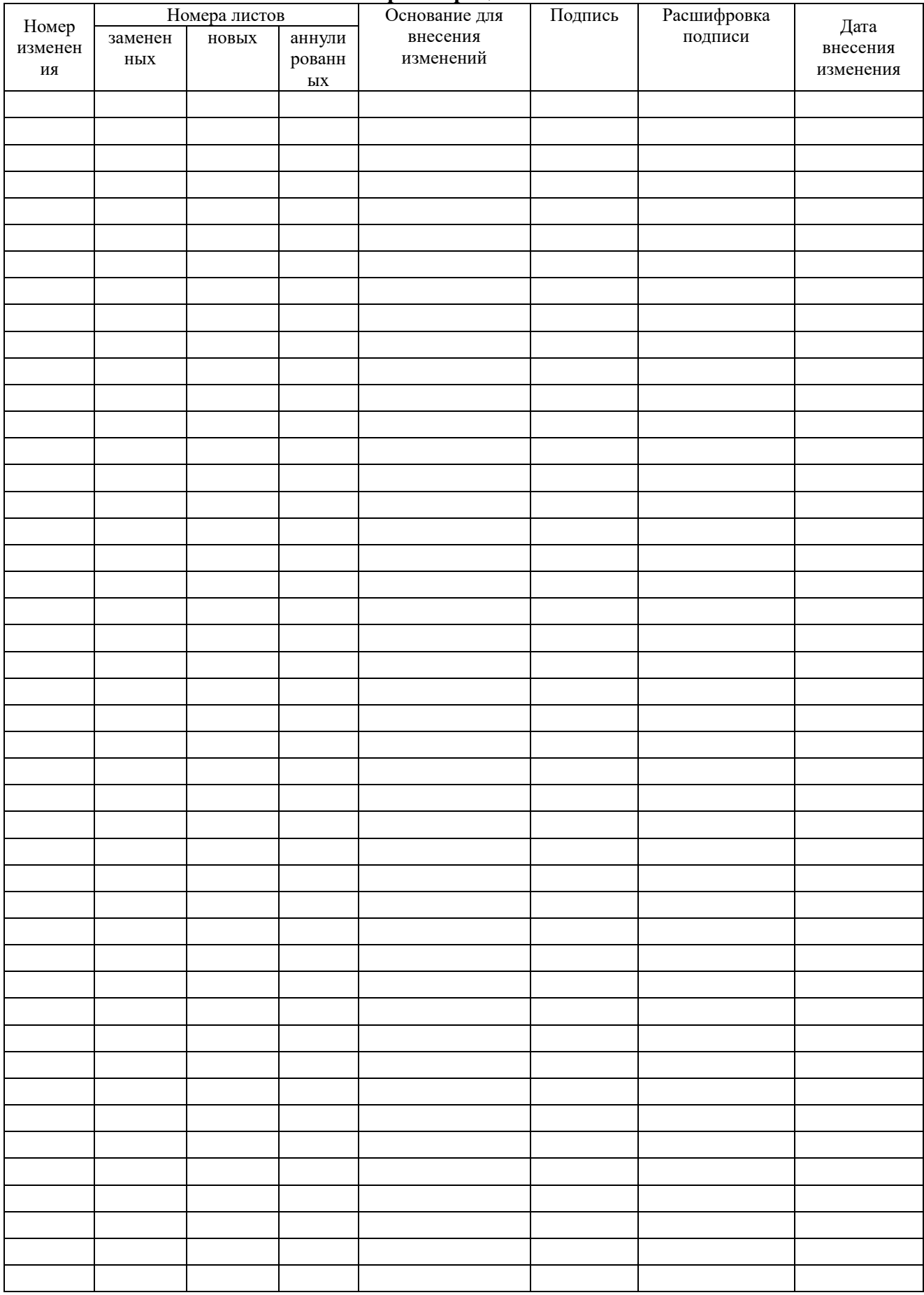

#### Лист регистрации изменений